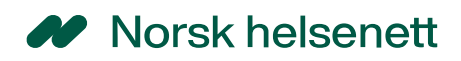

# **Tjenestebeskrivelse og kravdokument**

**Endringer i Laboratory information management system (LIMS) for å understøtte**

# **PASIENTENS PRØVESVAR PERSONVERN OG TILGANGSSTYRING FORMÅL HELSEHJELP**

# W Norsk helsenett

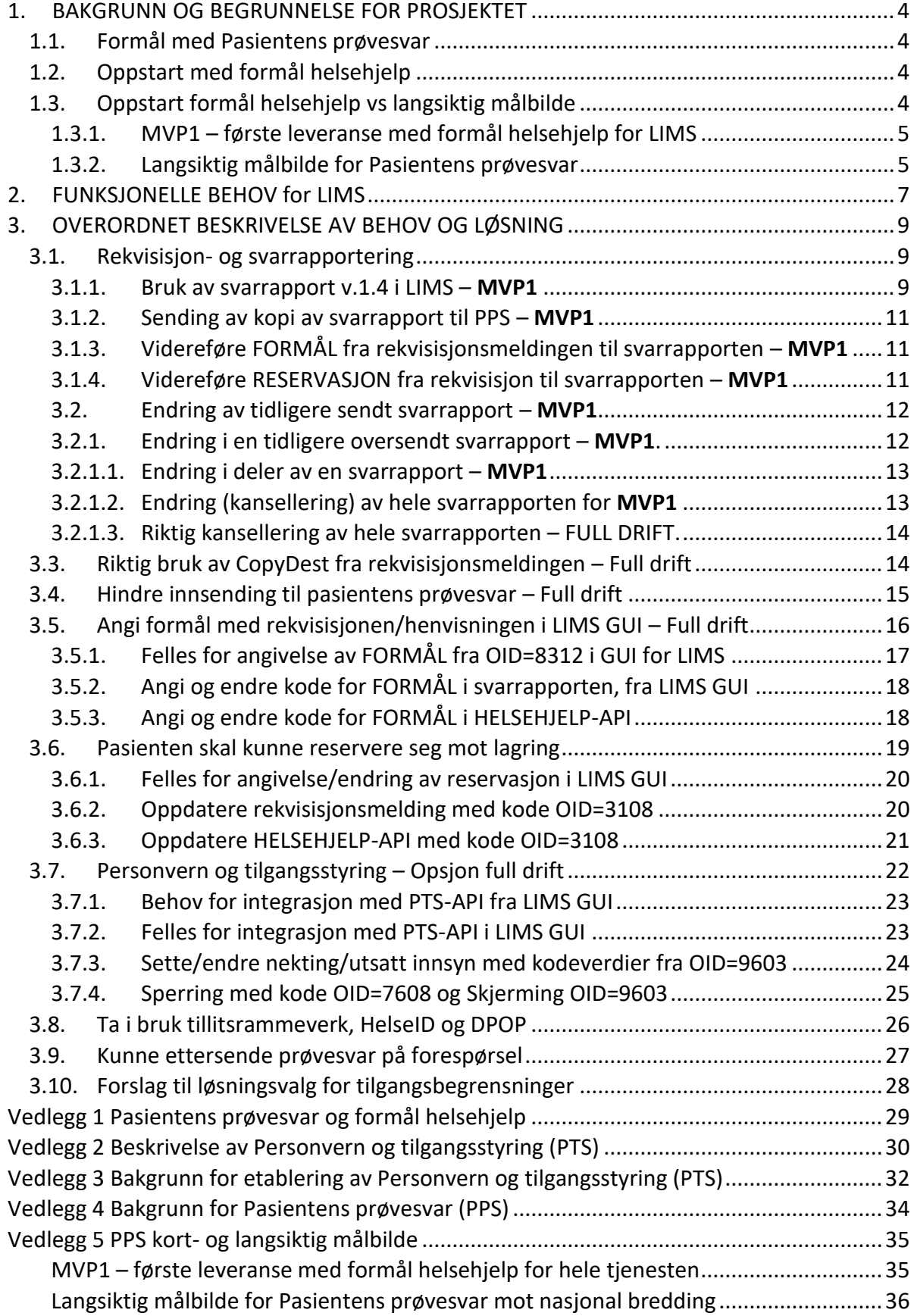

# W Norsk helsenett

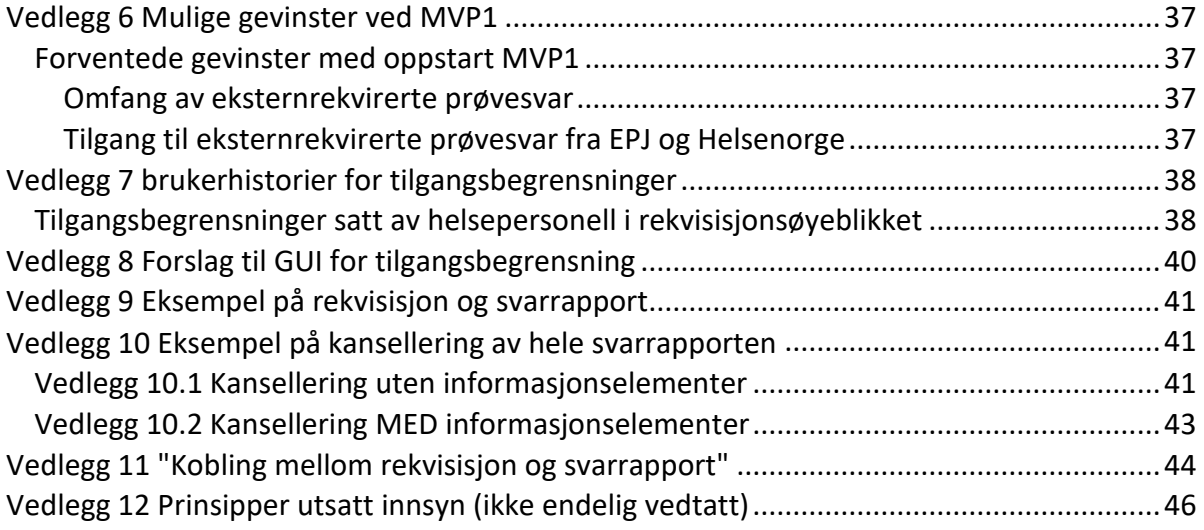

### DOKUMENTHISTORIE

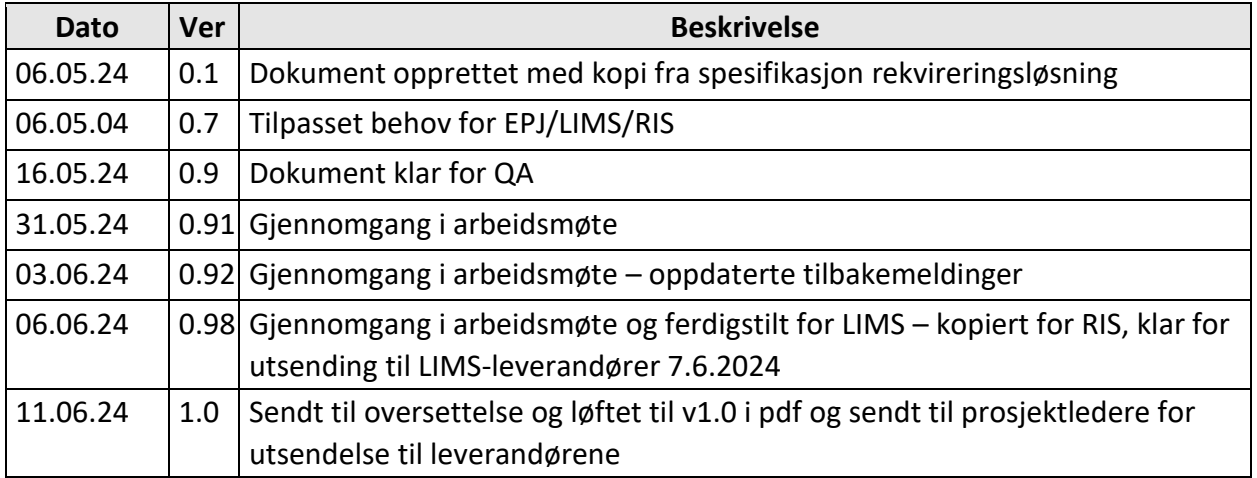

# <span id="page-3-0"></span>1.BAKGRUNN OG BEGRUNNELSE FOR PROSJEKTET

## <span id="page-3-1"></span>1.1. Formål med Pasientens prøvesvar

Pasientens prøvesvar (heretter kalt PPS), som en del av Nasjonal kjernejournal, skal gi helsepersonell sikker tilgang til alle typer laboratorie- og radiologisvar, uavhengig av hvem som har bestilt analysen/ undersøkelsen, og hvor analysen/undersøkelsen er utført.

Helsepersonell vil få tilgang til prøvesvarene i eget EPJ eller ved oppslag i Nasjonal kjernejournal. Innbyggere vil varsles når det finnes nye prøvesvar, og vil få tilgang til sine prøvesvar i Helsenorge.

Pasientens prøvesvar har vært i teknisk utprøving siden oktober 2022, og det forventes at forskrift trer i kraft fra årsskiftet 2024/2025, med formål helsehjelp.

**NB:** I dette dokumentet omtales både prøvesvar og svarrapporter som en del av Pasientens prøvesvar, og selv om en svarrapport vil inneholde flere prøvesvar, handler dokumentet om hele svarrapporten når angivelse av tilgangsbegrensninger i rekvisisjonsøyeblikket beskrives.

NB: Det etableres eget dokument for Tjenestebeskrivelse og kravdokument radiological information system (RIS), for detaljer som omhandler endringsbehov hos radiologivirksomheter.

For mer informasjon, se vedlegg 1 Pasientens prøvesvar og formål helsehjelp

# <span id="page-3-2"></span>1.2. Oppstart med formål helsehjelp

Alle svarrapporter skal i utgangspunktet sendes fra LIMS til Pasientens prøvesvar når forskriften trer i kraft. Det er rekvirentens ansvar å vite om formålet med en rekvisisjon/henvisning er til helsehjelp eller ikke, eller om pasienten har reservert seg mot at prøvesvarene tilhørende en enkeltrekvisisjon skal lagres i Pasientens prøvesvar, og formidle dette til LIMS.

# <span id="page-3-3"></span>1.3. Oppstart formål helsehjelp vs langsiktig målbilde

I en første oppstart med formål helsehjelp, heretter kalt **MVP1**, er fokuset å kunne sende alle svarrapporter til Pasientens prøvesvar, hvor rekvirenten har sendt med tilstrekkelig informasjon i rekvisisjonen, til at LIMS kan sende svarrapporten(e) til Pasientens prøvesvar.

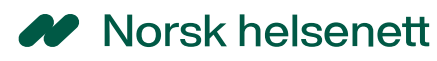

Pasientens prøvesvar vil gradvis utvides fra en MVP1 med stort sett eksterne, elektroniske rekvisisjoner/henvisninger til å inkludere rekvisisjoner/ henvisninger sendt på papir, lokale rekvisisjoner/henvisninger hos hver enkelt LIMS og fra alle helseforetak, etter hvert som flere helseaktører er klare for automatisert innsending med formål helsehjelp.

### <span id="page-4-0"></span>1.3.1. MVP1 – første leveranse med formål helsehjelp for LIMS

**For LIMS handler MVP1 om å kunne motta rekvisisjoner fra eksterne rekvirenter, og videreføre denne informasjonen i svarrapporter som sendes til både rekvirent og Pasientens prøvesvar**, se beskrivelse av kravspesifikasjon under.

Svarrapporten skal være i henhold til "Svarrapportering av medisinske tjenester <sup>1</sup>, hvor viktige detaljer relatert til Pasientens prøvesvar er beskrevet i "Bruk av XML svarrapport v1.4 i Pasientens prøvesvar - HITS 1249<sup>2</sup>

Innbyggere vil kunne se sine prøvesvar i Helsenorge, enten uten noen form for utsettelse, eller etter 14 virkedager for enkelte fagområder. For medisinsk genetikk vil det kunne gå 3 måneder før innbygger får tilgang til egne prøvesvar, se foreløpige prinsipper rundt utsatt innsyn for innbygger i Helsenorge, se vedlegg 12<sup>3</sup>. Helsepersonell vil kunne endre på slike automatiske utsettelser.

Til informasjon må eksterne rekvirenter og deres rekvisisjonsløsninger på tilsvarende måte kunne angi riktig formål med rekvisisjonen, og om pasienten har reservert seg mot lagring av prøvesvar fra den aktuelle rekvisisjonen, dette allerede som en del av MVP1.

### <span id="page-4-1"></span>1.3.2. Langsiktig målbilde for Pasientens prøvesvar

I dette dokumentet beskrives krav til leveranser fra LIMS for en MVP1 leveranse, men vi beskriver allikevel hvordan et langsiktig målbilde for Pasientens prøvesvar vil se ut frem mot nasjonal innføring. Målbilde er allikevel begrenset til fortsatt innsending av prøvesvar som en svarrapport, som i dag.

LIMS -leverandører kan selv ta stilling til om også kommende endringsbehov vil være fornuftig å implementere støtte for, allerede nå.

<sup>1</sup> https://www.ehelse.no/standardisering/standarder/svarrapportering-av-medisinske-tjenester-v1.4 <sup>2</sup>https://www.nhn.no/tjenester/pasientens-provesvar/teknisk-beskrivelse-svarmeldinger

<sup>3</sup> utsatt

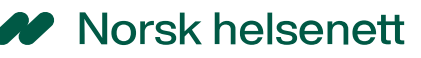

Frem mot nasjonal innføring, skal alle offentlige og private LAB/RAD sende inn alle svarrapporter med formål helsehjelp til Pasientens prøvesvar, og alle svarrapporter som ikke er til formål helsehjelp, skal holdes tilbake.

Alt helsepersonell som starter en rekvirerings/henvisningsprosess, skal være kjent med om formålet er til helsehjelp eller ikke, LIMS skal legge til rette for at slik informasjon kan registreres av helsepersonell. Der hvor formålet ikke er helsehjelp, skal ikke svarrapporten sendes til Pasientens prøvesvar.

Rekvirerende/henvisende helsepersonell som er i dialog med pasienten, skal kunne bistå pasienten med å hindre at svarrapportene lagres i Pasientens prøvesvar (reservasjon), hindre deling av prøvesvarene med annet helsepersonell (sperring), eller skjerme pasienten fra å dele prøvesvar på bakgrunn av egen vurdering. Det samme vil gjelde for hvorvidt det er tilrådelig å vise prøvesvarene for innbygger som pasient i Helsenorge, eller ikke (nekting). LIMS skal legge til rette for at helsepersonell skal kunne registrere slike tilgangsbegrensninger.

Hvis det finnes lokale tilgangsbegrensninger for en pasient ved helseforetaket hvor LIMS opererer, skal både helsepersonell og innbyggere være trygge på at tilsvarende begrensninger også vil gjelde for prøvesvar som sendes til Pasientens prøvesvar. Hvis ikke helseforetakets EPJ allerede formidler slik informasjon til Pasientens prøvesvar, må LIMS sikre at slike tilgangsbegrensninger automatisk formidles til Pasientens prøvesvar, eller at rekvirerende/henvisende helsepersonell manuelt kan registrere lokale tilgangsbegrensninger, og at disse formidles til Pasientens prøvesvar.

Tilgangsbegrensninger formidles fra LIMS til Pasientens prøvesvar med API-integrasjon med Personvern og tilgangsstyring (PTS-API), i første omgang basert på maskin til maskin, men når flere leverandører har støtte for HelseID pålogging i eget EPJ, vil kravet til APIintegrasjon være HelseID brukerpålogging (med SSO), for å sikre enda bedre autentisering og autorisasjon, se pågående arbeid i Pasientens journaldokumenter om Helsepersonellets attest<sup>4</sup>.

Innbyggere vil kunne se de aller fleste prøvesvar uten utsatt innsyn i Helsenorge.

<sup>4</sup> https://utviklerportal.nhn.no/informasjonstjenester/pasientens-journaldokumenter-i-kjernejournal/

# <span id="page-6-0"></span>2.FUNKSJONELLE BEHOV for LIMS

Når forskriften trer i kraft, skal alle svarrapporter som er til formål helsehjelp, sendes til Pasientens prøvesvar. Dette vil kreve endringer hos både LIMS, og hvert behov er beskrevet med en prioritet, hvor **MVP1** er en minimumsløsning som må være ferdig testet i løpet av 2024.

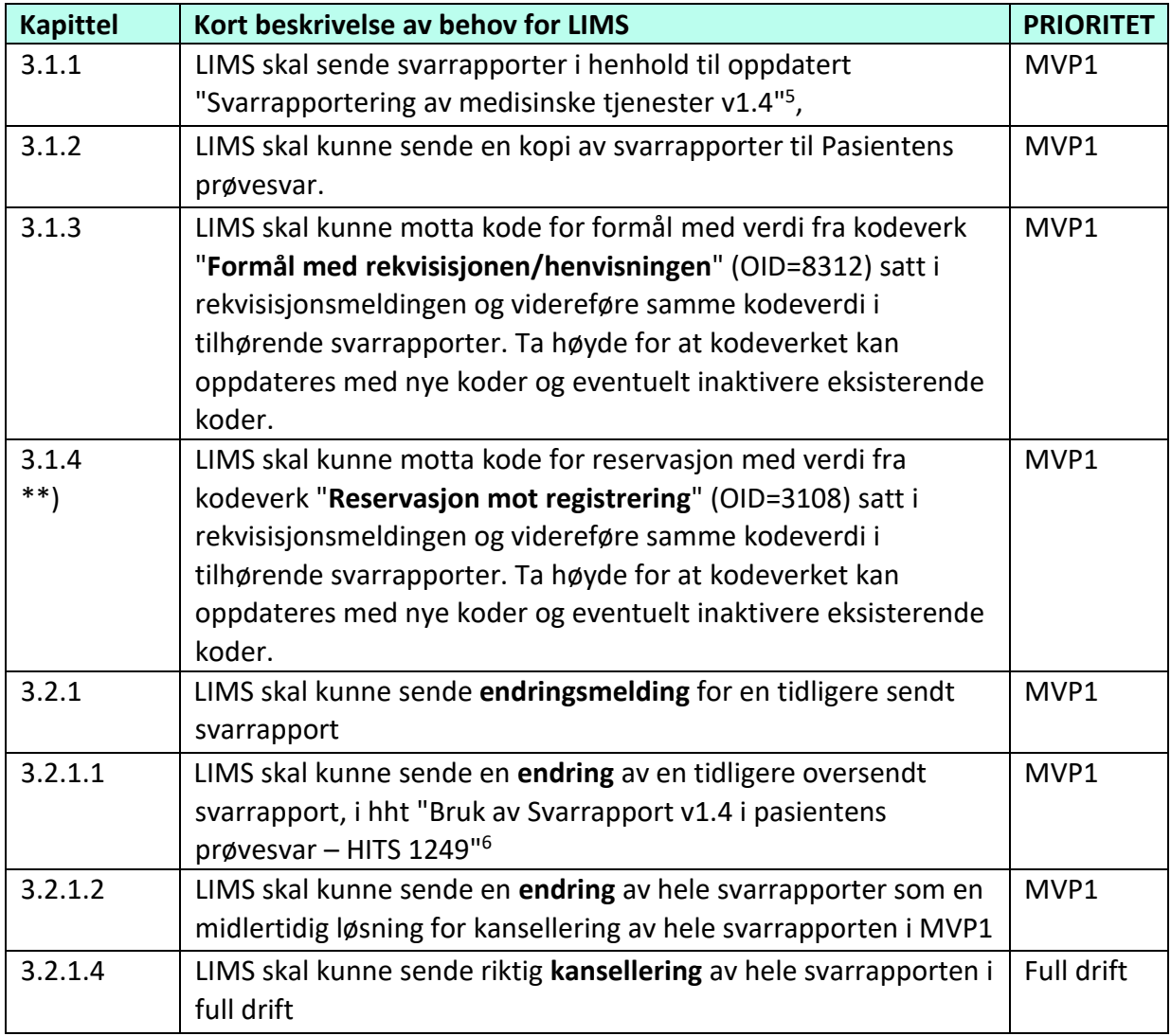

For hvert behov er det en mere detaljert beskrivelse i neste kapittel.

<sup>5</sup> <https://www.ehelse.no/standardisering/standarder/svarrapportering-av-medisinske-tjenester-v1.4>

<sup>6</sup> https://www.nhn.no/tjenester/pasientens-provesvar/samarbeidsgrupper-nilar

# W Norsk helsenett

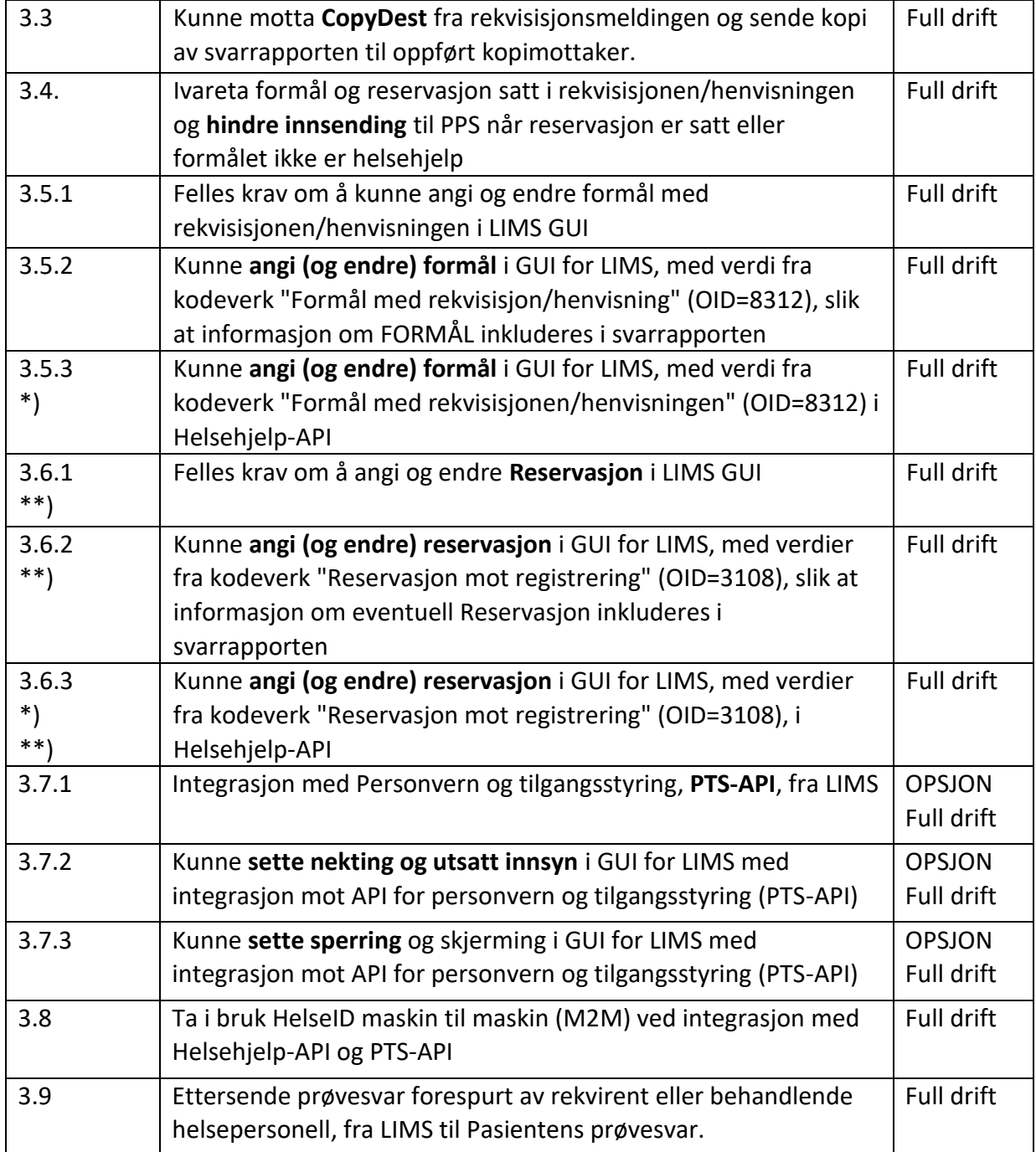

*Tabell 1 Oversikt over funksjonelle krav og prioritet*

\*) Se kap 3.4 om "Produsenter som ikke vil ha behov for Helsehjelp-API", dvs hvor det ikke vil være behov for integrasjon med Helsehjelp-API hvor "formål" og reservasjon ivaretas i interne løsninger hos hver LIMS.

# <span id="page-8-0"></span>3.OVERORDNET BESKRIVELSE AV BEHOV OG LØSNING

Behovene vil omfatte alle LIMS som produsenter av svarrapporter, som skal sendes som en kopimelding til pasientens prøvesvar, så lenge formål og reservasjon er ivaretatt.

I tillegg skal helsepersonell frem mot nasjonal innføring kunne registrere eventuelle tilgangsbegrensninger i interne bestillinger/rekvisisjoner i tilhørende GUI for hvert LIMS, som oftest vil være papirrekvisisjoner. I dag finnes ikke informasjon om tilgangsbegrensninger i papirrekvisisjoner, og dette vil bli et eget tema for videre oppfølging.

Bakgrunn for de behovene som beskrives er følgende;

- Ivareta KJ forskriftens krav om å kun lagre prøvesvar med formål helsehjelp
- Ivareta innbyggers behov for å kunne reservere seg mot at prøvesvarene lagres i pasientens prøvesvar
- Ivareta forskrift om standarder og nasjonale e-helseløsninger, samt kobling mellom rekvisisjonen og tilhørende svarrapporter <sup>7</sup>
- Ivareta pasient- og brukerrettighetslovens §5 og §3.4 relatert til innbyggers innsyn i egne data
- Ivareta personvern og tilgangsstyring relatert til innbyggers behov for å sperre for tilgang for helsepersonell

# <span id="page-8-1"></span>3.1. Rekvisisjon- og svarrapportering

For å sikre at informasjon satt av rekvirent/henviser i rekvisisjonsmeldingen blir hensyntatt i pasientens prøvesvar, er det avgjørende at identifisering av både rekvisisjonsmelding og svarrapport er entydig og i henhold til standard for svarrapportering og rekvirering.

Dette gjelder også videreføring av informasjon fra rekvisisjonsmeldingen, i tillegg til å kunne sende en kopi av svarrapporten til den som står oppført som kopimottaker i rekvisisjonsmeldingen.

## 3.1.1. Bruk av svarrapport v.1.4 i LIMS – **MVP1**

<span id="page-8-2"></span>I og med at MVP1 dreier seg om eksterne rekvirenter, som benytter egne eller regionale rekvisisjonsløsninger (eks HP Link, Dips Interactor, Furst forum etc), vil grunnlaget for svarrapportv1.4 legges allerede i rekvisisjonsmeldingen.

<sup>7</sup>

https://sarepta.helsedir.no/standard/Retningslinjer%20for%20bruk%20av%20rekvisisjon%20og%20svarrapp ort

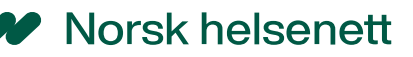

For mer informasjon om hvilke ID'er som benyttes i både rekvisisjonsmeldinger og svarrapporter, se vedlegg 11 – "Kobling mellom rekvisisjon/henvisning og svarrapport". Se også [Tekniske](https://www.ehelse.no/standardisering/standarder/Bruk%20av%20XML%20svarrapport%20v1.4%20i%20Pasientens%20pr%C3%B8vesvar) beskrivelser om Pasientens prøvesvar på nhn.no<sup>8</sup>

#### **KRAV for å kunne sende inn eksternt rekvirerte prøvesvar til pasientens prøvesvar**

- LIMS skal benytte riktig profil av Svarrapport v1.4 $9$ , uavhengig av versjon på rekvisisjonsmeldingen, og være i henhold til standard for svarrapportering
- Rekvisisjonens/henvisningens id, RekvisisjonsID (ServReport.ServReq.ID) er informasjon som kommer fra eksterne rekvirenter i MVP1, og er et påkrevd felt i både rekvisisjonsmeldingen og svarrapporten, og skal alltid være "NULL" i Svarrapporten om ikke ServReq.ID finnes.
	- 1. ServReq.ID skal ikke være tom eller kun <Id/>
	- 2. Hvis en rekvisisjon splittes opp i flere rekvisisjoner, skal RekvisisjonsID (ServReq.ID) beholdes for alle nye rekvisisjoner, for hver tjenesteyter.
- Svarrapportens ID, SvarrapportID (ServReport.ServProvId) skal være globalt unik, og samme SvarrapportID (ServReport.ServProvId), skal benyttes for alle endringsmeldinger for samme rekvisisjon og tjenesteyter.
	- 1. Eksempel på globalt unik ID er "Løpenummer + HER-ID til avdeling X"
	- 2. Samme opprinnelige SvarrapportID skal benyttes ved endring av opprinnelig analyse/undersøkelse
	- 3. Ved oppsplitting av opprinnelig rekvisisjon til flere tjenesteytere, er dette å betrakte som en selvstendig rekvisisjon, og hver tjenesteyter skal ha hver sin unike SvarrapportID (ServReport.ServProvId).
- Svarrapporter skal ikke ha feil i skjemavalidering, eller mangle innhold, test-xml kan lastes opp her for innholds- og skjemavalidering.<sup>10</sup>
	- 1. Beskrivelser av Svarrapport v1.4 i Pasientens prøvesvar HITS 1249
	- 2. Praktisk bruk av XML i helsefaglige meldinger <sup>11</sup>
	- 3. Felter skal ikke være tomme, eks ServReport.IssueDate
	- 4. Alle felter skal innholde riktig bruk av CS og CV, med tilhørende tekster, se kap 5.5 i standard for svarrapportering.
- Pasientens prøvesvar vil returnere Negativ AppRec hvis innholdet i svarrapporten ikke er i henhold til standard for svarrapportering, eller referanser mellom innhold i svarrapporten ikke er entydig beskrevet.
	- 1. Testing av variasjoner av XML må være gjennomført med innsending av testdata til pasientens prøvesvar i test.
	- 2. Oppfølging av eventuelle avvik i negativ apprec må skje fortløpende
- Riktig bruk av svarrapportering er ikke begrenset til eksempler over, men er kun ment som eksempler.

<sup>8</sup> https://www.nhn.no/tjenester/pasientens-provesvar

<sup>9</sup> <https://www.ehelse.no/standardisering/standarder/svarrapportering-av-medisinske-tjenester-v1.4>

<sup>10</sup> https://samsvar.nhn.no/validering/xml

<sup>11</sup> [Praktisk bruk av XML i helsefaglige meldinger -oppdatert.pdf \(ehelse.no\)](https://git.sarepta.ehelse.no/publisert/standarder/raw/master/kravdokument/PraktiskBrukAvXMLiHelsefagligeMeldinger/Praktisk%20bruk%20av%20XML%20i%20helsefaglige%20meldinger%20-oppdatert.pdf)

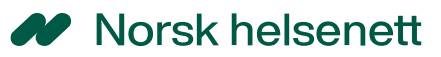

### 3.1.2. Sending av kopi av svarrapport til PPS – **MVP1**

<span id="page-10-0"></span>Alle prøvesvar fra eksterne rekvirenter skal sendes til Pasientens prøvesvar, som en del av MVP1. Informasjon om PPS som kopimottaker kan også komme fra rekvisisjonsmeldingen, men er ikke en forutsetning for å sende kopi fra eksterne rekvirenter.

#### **KRAV om å kunne sende en kopi av svarrapporten til Pasientens prøvesvar**

• LIMS skal kunne sende en kopi av svarrapporten til pasientens prøvesvar, når rekvirenten er ekstern (f.eks. hvis rekvisisjonen kommer fra Dips Interactor, HP Link etc.)

### <span id="page-10-1"></span>3.1.3. Videreføre FORMÅL fra rekvisisjonsmeldingen til svarrapporten – **MVP1**

Det er mange informasjonselementer som skal videreføres fra rekvisisjonsmelding til svarrapporten, beskrevet i standard for svarrapportering. Her presiseres noen viktige elementer som MÅ være på plass for Pasientens prøvesvar.

#### **Krav til LIMS om å videreføre FORMÅL i svarrapporten**

- LIMS skal kunne motta informasjon om **FORMÅL** satt i rekvisisjonen (med verdier fra kodeverk "Formål med rekvisisjon/henvisning" (OID=8312) og videreføre denne formålskoden i svarrapporten (se vedlegg for eksempel)
	- 1. Kodeverket vil kunne endres over tid, med nye koder og kodetekster, og LIMS må støtte endringer av kodeverket
	- 2. Det må være enkelt for forvaltere av LIMS å inkludere endringer i kodeverket.
- **Rekvirentens ID** av rekvisisjonen skal videreføres i svarrapporten under ServReq.ID
- Hvis **Tjenesteyters ID** av rekvisisjonen (ServReq.ServProvId) er med i rekvisisjonsmeldingen, skal denne videreføres i svarrapportens ServReport.ServReq.IdByServProvider
- I standard for svarrapportering, er alle felter som skal videreføres fra rekvisisjonsmelding til svarrapport beskrevet, nevnte punkter over er kun å betrakte som eksempler.

### <span id="page-10-2"></span>3.1.4. Videreføre RESERVASJON fra rekvisisjon til svarrapporten – **MVP1**

Det er mange informasjonselementer som skal videreføres fra rekvisisjonsmelding til svarrapporten, beskrevet i standard for svarrapportering. Her presiseres noen viktige elementer som MÅ være på plass for Pasientens prøvesvar.

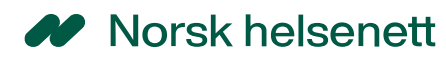

#### **Krav til LIMS om å videreføre RESERVASJON i svarrapporten**

- LIMS skal kunne motta informasjon om **RESERVASJON** med verdier fra kodeverk "Reservasjon mot registrering" (OID=3108) i rekvisisjonen og videreføre denne koden i svarrapporten (se vedlegg for eksempel)
	- 1. Kodeverket vil kunne endres over tid, med nye koder og kodetekster, og LIMS må støtte endringer av kodeverket
	- 2. Det må være enkelt for forvaltere av LIMS å inkludere endringer i kodeverket.
- **Rekvirentens ID** av rekvisisjonen skal videreføres i svarrapporten under ServReq.ID
- Hvis **Tjenesteyters ID** av rekvisisjonen (ServReq.ServProvId) er med i rekvisisjonsmeldingen, skal denne videreføres i svarrapportens ServReport.ServReq.IdByServProvider
- I standard for svarrapportering, er alle felter som skal videreføres fra rekvisisjonsmelding til svarrapport beskrevet, nevnte punkter over er kun å betrakte som eksempler.

# <span id="page-11-0"></span>3.2. Endring av tidligere sendt svarrapport – **MVP1**

### 3.2.1. Endring i en tidligere oversendt svarrapport – **MVP1**.

<span id="page-11-1"></span>Hvis deler av en tidligere oversendt svarrapport inneholder feil, eller svarrapporten oppdateres med nye prøvesvar, skal dette kommuniseres elektronisk som en endringsmelding.

Hvis hele innholdet i en tidligere oversendt svarrapport er feil, eller hele innholdet av annen grunn skal fjernes som behandlingsgrunnlag for en pasient, hos rekvirent og eventuelle kopimottakere, skal dette formidles elektronisk som en kanselleringsmelding, og årsak til kanselleringen skal oppgis. Informasjon om årsak og innhold i tidligere oversendte svarrapporter, skal fortsatt være tilgjengelig hos LIMS, for en eventuell senere oppfølging.

Ved alle endringer skal status på både svarrapportnivå (OID=7309 og OID=7306) og analyse/undersøkelsesnivå (OID=8270 og OID=8245) angis i svarrapporten. En kombinasjon av disse verdiene legger grunnlag for hvilken status som vises for prøvesvaret i f.eks. Kjernejournal portal, se forklaringer i kap. 3.3 og 3.4 i "Bruk av Svarrapport v1.4 i pasientens prøvesvar – HITS 1249"<sup>12</sup>

<sup>12</sup> https://www.nhn.no/tjenester/pasientens-provesvar/samarbeidsgrupper-nilar

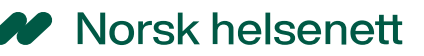

Alle endringer skal være i henhold til "Bruk av standardene Rekvirering av medisinske tjenester og svarrapportering av medisinske tjenester<sup>"13</sup>

Ved full drift og nasjonal bredding, er kravet å sende en kanselleringsmelding for hele svarrapporten, hvor historikk fortsatt skal være tilgjengelig hos LIMS.

#### **Krav til LIMS relatert til endring av tidligere sendt svarrapport**

- Ved sending av endringsmelding, skal denne alltid være komplett
- Svarrapporter som endres, skal inneholde samme ID'er som for opprinnelig melding, i henhold til standard for Svarrapportering av medisinske tjenester v1.4<sup>14</sup>

### 3.2.1.1. Endring i deler av en svarrapport – **MVP1**

<span id="page-12-0"></span>En svarrapport kan inneholde flere analyseresultater eller undersøkelsesresultater, og ved endringer skal status på både svarrapportnivå (OID=7309 og OID=7306) og analyse/undersøkelsesnivå (OID=8270 og OID=8245) angis. En kombinasjon av disse verdiene legger grunnlag for hvilken status som vises for prøvesvaret i f.eks. Kjernejournal portal, se forklaringer i kap. 3.3 og 3.4 i "Bruk av Svarrapport v1.4 i pasientens prøvesvar – HITS 1249"<sup>15</sup>

### **Krav til LIMS relatert til endring av deler av en svarrapport – MVP1**

- Statuskode for endring på svarrapportnivå, skal være i henhold til "HITS 1249" (OID=7309 og OID=7306)
- Statuskoder for hver analyse/undersøkelse i samme svarrapport skal være i henhold til "HITS 1249" (OID=8270 og OID=8245)

### 3.2.1.2. Endring (kansellering) av hele svarrapporten for **MVP1**

<span id="page-12-1"></span>Som en workaround, for LIMS som ikke er i stand til å sende en kanselleringsmelding for hele svarrapporten på riktig måte, tillates det i en MVP1 at det sendes en endringsmelding, hvor alle analyseresultater/undersøkelser er kansellert/slettet.

### **Krav til LIMS relatert til workaround for kansellering av alle prøvesvar – MVP1**

• Hvis hele svarrapporten skal kanselleres, og det ikke finnes løsning for å sende kansellering på svarrapport-nivå, kan dette i MVP1 løses med å sende en

<sup>13</sup> https://www.ehelse.no/standardisering/standarder/bruk-av-standardene-rekvirering-av-medisinsketjenester-og-svarrapportering-av-medisinske-tjenester

<sup>14</sup> https://www.ehelse.no/standardisering/standarder/svarrapportering-av-medisinske-tjenester-v1.4

<sup>15</sup> https://www.nhn.no/tjenester/pasientens-provesvar/teknisk-beskrivelse-svarmeldinger

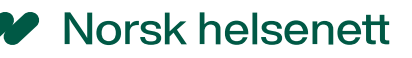

endringsmelding på svarrapportnivå (M) hvor alle analyser/undersøkelser er kansellert (C) eller fjernet – med krav til en forklarende tekst til årsak i attributtet "Kommentar til svarrapporten" (ServReport.Comment), se vedlegg 10 eksempel på kansellering av en svarrapport

- Ved endringsmeldinger, skal det alltid sendes komplette svarrapporter, i henhold til "Bruk av standardene Rekvirering av medisinske tjenester og svarrapportering av medisinske tjenester"
- Statuskoder for endring av hele svarrapporten eller pr analyse/undersøkelse i samme svarrapport, skal være i henhold til HITS 1249

### 3.2.1.3. Riktig kansellering av hele svarrapporten – FULL DRIFT.

<span id="page-13-0"></span>Hvis hele svarrapporten skal kanselleres eller slettes, skal det sendes en kanselleringsmelding (C) for hele svarrapporten, med forklaring til årsak for hvorfor den er kansellert eller slettet som en "kommentar til svarrapporten (Comment). Dette er uavhengig av hva LIMS selv gjør med denne svarrapporten, om det manuelt må slettes eller kanselleres.

#### **Krav til riktig bruk av kansellering av hele svarrapporten hos LIMS**

- Når hele svarrapporten skal kanselleres, skal det sendes en kanselleringsmelding (C) for hele svarrapporten, i henhold til standard for svarrapportering, med kommentar om årsak til kansellering av svarrapporten (ServReport.Comment).
- Bruk av statuskoder skal være i henhold til HITS 1249
- Ved kansellering av hele svarrapporten, trenger ikke analyser/undersøkelser å være inkludert, se vedlegg 10 Eksempel på kansellering av hele svarrapporten

## <span id="page-13-1"></span>3.3. Riktig bruk av CopyDest fra rekvisisjonsmeldingen – Full drift

I henhold til kongelig resolusjon, skal i utgangspunktet alle prøvesvar fra alle virksomheter sendes til pasientens prøvesvar, hvor formål er helsehjelp, og innbygger ikke har reservert seg mot lagring. I en tidlig oppstart med formål helsehjelp, vil det være flere utfordringer rundt hva som skal sendes inn og ikke, og det er derfor etablert flere løsninger for å kunne

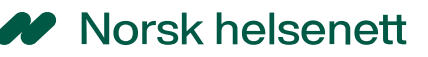

sikre at prøvesvar som faktisk kan sendes inn, blir sendt og at kun prøvesvar som skal lagres i løsningen, blir lagret.

En av løsningene er å angi Pasientens prøvesvar som kopimottaker i rekvisisjonsmeldingen, som i hht standard for svarrapportering skal tolkes dithen at en kopi av svarrapporten skal sendes til oppført mottaker (det skal ikke sendes en kopi av rekvisisjonen).

Det er viktig at dette ikke er en forutsetning for innsending til PPS, ved nasjonal innføring skal "alle" prøvesvar sendes til PPS, uavhengig av om Pasientens prøvesvar finnes i CopyDest eller ikke.

#### **Krav til riktig bruk av CopyDest hos LIMS – Full drift**

- LIMS skal kunne motta en rekvisisjon med Pasientens prøvesvar satt som mottaker i CopyDest, og sende en kopi av svarrapporten til CopyDest.
- LIMS skal derimot IKKE sende en kopi til Pasientens prøvesvar hvis;
	- 1. rekvisisjonen inneholder RESERVASJON og denne er satt som "R"
	- 2. rekvisisjonen inneholder FORMÅL som IKKE ER HELSEHJELP
	- 3. Hvis det allikevel feilaktig sendes en kopi, vil pasientens prøvesvar slette svarrapporten før den lagres, basert på samme informasjon om Reservasjon eller Formål, i svarrapporten.

## <span id="page-14-0"></span>3.4. Hindre innsending til pasientens prøvesvar – Full drift

Det er ikke hjemmel i kjernejournalforskriften for å lagre prøvesvar som er tatt til andre formål enn helsehjelp, for eksempel prøvesvar tatt til kontroll- og sanksjonsformål, i pasientens prøvesvar. Prøvesvar som innbygger har reservert seg mot at skal lagres, skal heller ikke lagres i løsningen.

I en MVP1 vil NHN på vegne av helseforetakene kunne slette unna prøvesvar som ikke skulle vært sendt til pasientens prøvesvar, basert på informasjon gitt til NHN i Svarrapport v1.4 eller i Helsehjelp-API, men målbilde er at LIMS selv skal kunne hindre at slike prøvesvar sendes.

#### **For produsenter som ikke vil ha behov for Helsehjelp-API**

Hvis et Laboratorium eller Radiologivirksomhet selv har kontroll på å sende inn prøvesvar til Pasientens prøvesvar, kun hvor formålet er helsehjelp, og hvor innbyggers reservasjonsrett er ivaretatt av alle rekvirenter tilknyttet intern bestillingsløsning, vil det

ikke være behov for vedkommende lab/rad å ta Helsehjelp-API i bruk. Når dataansvarlig virksomhet har risikovurdert egen løsning, vil aktuelle lab/rad kunne utelates fra sjekk mot Helsehjelp-API, ved mottak av svarrapporter sendt til Pasientens prøvesvar i MVP1 og i full drift.

#### **Krav til LIMS om å holde tilbake prøvesvar som ikke skal sendes til PPS**

- LIMS skal kunne holde tilbake svarrapporter hvor det aktivt er satt <**Reservation V="R" DN="Reservasjon" S="2.16.578.1.12.4.1.1.3108**" /> i rekvisisjonen og/eller svarrapporten.
	- 1. Tilsvarende for LIMS/RIS som mottar informasjon om Reservasjon satt av rekvirenter i interne bestillingsløsninger, og som da ikke har behov for Helsehjelp-API.
- LIMS skal kunne holde tilbake svarrapporter som **ikke er HHJ** <TextCode V="HHJ" S="2.16.578.1.12.4.1.1.8312" DN="Helsehjelp" /> satt i rekvisisjonen og/eller svarrapporten.
	- 1. Tilsvarende for LIMS/RIS som mottar informasjon om formål som ikke er helsehjelp, satt av rekvirenter i interne bestillingsløsninger, og som da ikke har behov for Helsehjelp-API.
- LIMS må ta høyde for at kodeverk og tilhørende kodeverdier vil endres over tid, også hvilke kodeverdier som skal hindre innsending til Pasientens prøvesvar.
- Inntil slike svarrapporter kan holdes tilbake av LIMS, vil NHN kunne slette svarrapporter som ikke skal lagres, og returnere positiv APPREC (da det ikke vil være feil eller mangler i meldingen som tilsier at negativ APPREC burde vært sendt).
- Ved behov for å vite årsak til hvorfor en innsendt svarrapport ikke er lagret, kan det rettes en henvendelse til NHN Kundesenter, i henhold til forvaltningsrutinger (som er under etablering pr mai 2024).

# <span id="page-15-0"></span>3.5. Angi formål med rekvisisjonen/henvisningen i LIMS GUI – Full drift

Det er ikke hjemmel i kjernejournalforskriften for å lagre prøvesvar som er tatt til andre formål enn helsehjelp, for eksempel prøvesvar tatt til kontroll- og sanksjonsformål, i pasientens prøvesvar. Eksempelvis skal heller ikke prøver relatert til blodgivning, obduksjoner etc. omfattes av pasientens prøvesvar.

Ansvaret for å avgjøre om formålet er til helsehjelp eller ikke, ligger hos rekvirenten, som derfor må ha løsninger tilgjengelig for å kunne angi dette så tidlig som mulig i rekvireringsprosessen, hvor kodeverk OID=8312 med tilhørende formålskoder med

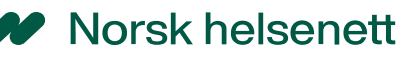

beskrivelse av hver formålskode, skal benyttes. Tilsvarende for å endre en allerede satt formålskode. Kodeverdier i kodeverket vil kunne endres ved behov av Helsedirektoratet.

En rekvisisjon/henvisning kan også komme fra papir, og hvor en papirrekvisisjon inneholder informasjon om FORMÅLET med rekvisisjonen, skal denne informasjonen kunne legges inn i LIMS.

Det er derfor behov for at LIMS-leverandører etablerer støtte for at rekvirenter skal kunne angi formål med rekvisisjonen som kodet verdi i **Rekvisisjonsmeldingen<sup>16</sup>** (se vedlegg for eksempel på rekvisisjonsmelding) og/eller **Svarrapporten** HVIS LIMS ikke får inkludert FORMÅL i rekvisisjonsmeldingen og/eller videreført i Svarrapporten, skal kode for FORMÅL sendes til nytt NHN **Helsehjelp-API<sup>17</sup>** (M2M), for alltid å kunne angi samme formål med rekvisisjonen, med bruk av samme kodeverdi og RekvisisjonsID (ServReq.ID), alternativt formidlet fra rekvirenter i interne bestillingsløsninger for produsenter uten behov for Helsehjelp-API, se kap 3.4.

Ved motstridende informasjon om formålskode for en RekvisisjonsID i Helsehjelp-API og videreført fra rekvisisjonsmelding til svarrapporten, vil siste mottatte formålskode benyttes.

## 3.5.1. Felles for angivelse av FORMÅL fra OID=8312 i GUI for LIMS

<span id="page-16-0"></span>**Felles KRAV til bruk av OID=8312 for å angi formål med rekvisisjonen/henvisningen og identifisering av rekvisisjonen i Rekvisisjonsmeldingen og Svarrapporten – ELLER ved bruk av Helsehjelp-API**

- Rekvirenten skal enkelt kunne se og velge **formålskoder med tilhørende beskrivelse** fra OID=8312, for rekvirenten, i rekvisisjonsløsningen.
- Oppdatering av liste fra OID=8312 skal være **dynamisk**
- Innstillinger skal kunne være konfigurerbare med **standardverdier** f.eks. pr bruker og/eller organisasjon.
- RekvisisjonsID (ServReq.Id) er identifikatoren som knytter rekvisisjonen og svarrapporten sammen, og denne SKAL være **UUID,** og være tilgjengelig for rekvirenten ved eventuelle henvendelser.
- Hvis denne finnes, skal tjenesteyters identifikator av rekvisisjonen (ServReq.ServProvId) være **globalt unik** (denne angis av tilhørende LIMS og ikke rekvirentløsningen), og være tilgjengelig for rekvirenten ved eventuelle henvendelser.
- Personell uten HPR-nummer skal kunne angi formålskode på vegne av rekvirenten

<sup>16</sup> <https://sarepta.helsedir.no/standard/Rekvirering%20av%20medisinske%20tjenester/1.6>

<sup>17</sup> <https://utviklerportal.nhn.no/>

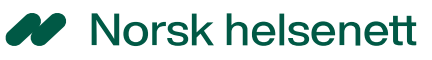

Ved rekvisisjon med flere formål, anbefales det å opprette egne rekvisisjoner med og uten formål helsehjelp. Formål kan kun settes på hele rekvisisjonen, ikke på enkelte undersøkelser i en rekvisisjon.

## 3.5.2. Angi og endre kode for FORMÅL i svarrapporten, fra LIMS GUI

<span id="page-17-0"></span>Helsedirektoratet har opprettet kodeverk OID=8312 med tilhørende formålskoder, som skal benyttes som en KODET VERDI i rekvisisjonsmeldingen. Dette er beskrevet i oppdatert HIS 80821:2014 – Rekvirering av medisinske tjenester v1.6, kap 5.1.3, se også vedlegg 9 for Formål og Reservasjon i rekvisisjon og svarmelding

#### **KRAV til formålskode i rekvisisjonsmeldinger - svarrapport**

- Felles krav beskrevet over
- En formålskode fra OID=8312 skal alltid inkluderes i Rekvisisjonsmeldingen og videreføres i svarrapporten av LIMS
	- o Alternativt kan samme formålskode formidles i intern bestillingsløsning, se kap 3.4.
- Rekvirent skal kunne endre formålskode for en allerede sendt rekvisisjonsmelding, og sende denne oppdateringen som en endring i rekvisisjonsmeldingen (skal tas inn hos LAB/RAD hvis analysen/undersøkelsen ikke er påstartet), for samme Rekvisisjons-ID.

### 3.5.3. Angi og endre kode for FORMÅL i HELSEHJELP-API

<span id="page-17-1"></span>Selv om formålskoder skal angis i rekvisisjonsmeldingen, vil det ta lang tid før alle LIMS har implementert støtte for å kunne legge inn dette i rekvisisjonsmeldingen og/eller videreføre formålskoden i svarrapporten(e), samt etablert rutiner for å kunne hindre innsending av "ikke formål helsehjelp" til pasientens prøvesvar.

Det er derfor etablert et nytt HELSEHJELP-API for å kunne angi direkte når formålet med rekvisisjonen/bestillingen er helsehjelp. HELSEHJELP-API krever ikke brukerpålogging, men M2M, og vil kun inneholde informasjon om RekvisisjonsID (UUID, presisert i HIS 80821:2014 – Rekvirering av medisinske tjenester v1.6), eventuell Lab-ID (ServProvId) og tilhørende formålskode OID=8312. I tillegg informasjon om hvem som har sendt inn informasjonen og når. Beskrivelse av HELSEHJELP-API vil gjøres tilgjengelig på NHN Utviklerportal i løpet av juni 2024.

Med HELSEHJELP-API, vil NHN kunne lagre innsendte svarrapporter knyttet til rekvisisjonens formål, kun hvor formålet er satt til helsehjelp. Tilsvarende vil regionale IKTselskap selv kunne etablere egen message-broker med integrasjon med HELSEHJELP-API, og dermed selv kunne tillate innsending til pasientens prøvesvar, kun hvor formål

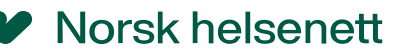

helsehjelp er angitt. Alternativt kan regionale IKT-selskaper kunne slå opp i HELSEHJELP-API, for å avgjøre om prøvesvarene skal sendes inn eller ikke.

#### **KRAV til å kunne angi formålskode i HELSEHJELP-API for LIMS**

Dette vil gjelde for LIMS som ikke har løsning for å angi formålskode i rekvisisjonsmelding og/eller videreført i svarrapporten, og produsent er utelatt fra å ta Helsehjelp-API i bruk (se kap 3.4)

Helsehjelp-API skal tas i bruk for alle rekvisisjons/bestillingsløsninger, for å angi samme formålskode for samme rekvisisjon/henvisning som beskrevet over.

- Integrasjon er etablert i hht beskrivelse av Helsehjelp-API på NHN Utviklerportal <sup>18</sup>
	- o RekvisisjonsID skal inkluderes
	- o Tjenesteyters identifisering av rekvisisjonen skal inkluderes
	- o Virksomheten skal identifiseres
	- o HelseID M2M
	- o etc
- Felles krav til formålskode over
- Formålskode fra OID=8312 skal **alltid** inkluderes i Helsehjelp-API for rekvisisjonen/henvisningen
- Gi rekvirenten mulighet til å **endre** formålskode for en allerede sendt rekvisisjonsmelding, og sende denne oppdateringen som en ny formålskode til Helsehjelp-API, basert på samme RekvisisjonsID (ServReq.Id).

# <span id="page-18-0"></span>3.6. Pasienten skal kunne reservere seg mot lagring

Se NB under tabell for Funksjonelle behov i kapittel 2.

Innbyggere har i dag mulighet til å reservere seg mot lagring i Helsenorge, hvor man kan reservere seg mot å ha en kjernejournal, eller reservere seg mot at alle prøvesvar lagres i kjernejournal. I slike tilfeller vil alle nye- og tidligere mottatte prøvesvar slettes av NHN.

Men innbygger har også rett til å kunne reservere seg mot at prøvesvarene fra denne rekvisisjonen/bestillingen lagres i pasientens prøvesvar. Dette må oppgis av rekvirenten, og det skal være mulig å angi reservasjon som en del av rekvisisjonsmeldingen.

En rekvisisjon/henvisning kan også komme fra papir, og hvor en papirrekvisisjon inneholder informasjon om RESERVASJON med rekvisisjonen, skal denne informasjonen kunne legges inn i LIMS.

<sup>18</sup> https://utviklerportal.nhn.no/

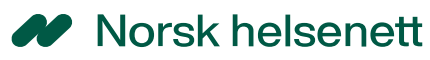

Til info skal Svarrapporter fra LAB/RAD inkludere informasjon om satt kodeverdi for reservasjon i rekvisisjonsmeldingen, og rekvisisjoner/henvisninger med satt Reservasjon, skal ikke sendes fra LAB/RAD til pasientens prøvesvar. Før dette støttes av alle LAB/RAD, vil NHN på vegne av hvert HF, slette "feilsendte" svarrapporter før de lagres i PPS.

Det er derfor behov for at LIMS-leverandører etablerer støtte for at rekvirenter skal kunne angi RESERVASJON som kodet verdi i **Rekvisisjonsmeldingen** (se vedlegg for eksempel på rekvisisjonsmelding) og/eller **Svarrapporten.**

HVIS LIMS ikke får inkludert RESERVASJON i rekvisisjonsmeldingen og/eller videreført i Svarrapporten, skal kode for RESERVASJON sendes til nytt NHN **Helsehjelp-API** (M2M), for alltid å kunne angi samme kode for Reservasjon, for samme RekvisisjonsID (ServReq.ID), alternativt formidlet fra rekvirenter i interne bestillingsløsninger for produsenter uten behov for Helsehjelp-API, se kap 3.4.

### 3.6.1. Felles for angivelse/endring av reservasjon i LIMS GUI

<span id="page-19-0"></span>**KRAV til bruk av OID=3108 for å angi eventuell reservasjon mot lagring av prøvesvar tilhørende denne rekvisisjonen, og identifisering av rekvisisjonen i både Rekvisisjonsmeldingen OG Helsehjelp-API**

- Rekvirenten skal enkelt kunne se og velge **kodeverdi for reservasjon med tilhørende beskrivelser**, i rekvisisjonsløsningen.
- Oppdatering av liste skal være dynamisk
- Innstillinger skal kunne være konfigurerbare med standardverdier f.eks. pr bruker og/eller organisasjon.
- RekvisisjonsID (ServReq.Id) er identifikatoren som knytter rekvisisjonen og svarrapporten sammen, og denne SKAL være **UUID,** og være tilgjengelig for rekvirenten ved eventuelle henvendelser.
- Tjenesteyters identifikator av rekvisisjonen (ServReq.ServProvId) skal være **globalt unik**, og være tilgjengelig for rekvirenten ved eventuelle henvendelser.
- Personell uten HPR-nummer skal kunne angi "reservasjon" på vegne av rekvirenten

<span id="page-19-1"></span>Ved rekvisisjon med flere formål, anbefales det å opprette egne rekvisisjoner med og uten formål helsehjelp

### 3.6.2. Oppdatere rekvisisjonsmelding med kode OID=3108

#### **KRAV til angivelse av reservasjon mot lagring i rekvisisjonsmelding**

Bruk av Reservasjon (OID=3108) er allerede beskrevet i meldingsstandard for rekvirering og svarrapportering, og skal tas i bruk i rekvisisjonsløsninger for å angi om svarrapporter tilhørende denne rekvisisjonen ikke skal lagres i pasientens prøvesvar.

- Kode for Reservasjon (OID=3108) skal alltid inkluderes i Rekvisisjonsmeldingen (og videreføres i svarrapporten av LAB/RAD)
- Rekvirent skal kunne endre kode for reservasjon for en allerede sendt rekvisisjonsmelding, og sende denne oppdateringen som en endring i rekvisisjonsmeldingen (skal tas inn hos LAB/RAD hvis analysen/undersøkelsen ikke er påstartet), for samme Rekvisisjons-ID.
- Informasjon om Reservasjon skal videreføres i svarrapporten.

se også vedlegg 9 for Formål og reservasjon i rekvisisjon og svarmelding

## 3.6.3. Oppdatere HELSEHJELP-API med kode OID=3108

<span id="page-20-0"></span>**KRAV til å kunne sette "Reservasjon" i HELSEHJELP-API for LIMS som ikke har løsning for å angi kode for Reservasjon i rekvisisjonsmelding og/eller videreført i svarrapporten, og heller ikke er unnlatt fra å ta Helsehjelp-API i bruk (se kap 3.4)**

- Integrasjon er etablert i hht beskrivelse av Helsehjelp-API på NHN Utviklerportal
	- o RekvisisjonsID skal inkluderes
	- o Tjenesteyters identifisering av rekvisisjonen skal inkluderes
	- o Virksomheten skal identifiseres
	- o HelseID M2M
	- o etc
- Kode fra OID=3108 skal alltid overføres til nytt HELSEHJELP-API for denne rekvisisjonen/bestillingen.
- Gi rekvirenten mulighet til å **endre** kode for reservasjon i en allerede sendt rekvisisjons-melding, og sende denne oppdateringen som en ny reservasjonskode til Helsehjelp-API, basert på samme RekvisisjonsID (ServReq.Id).

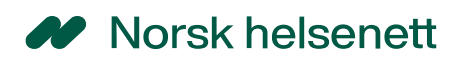

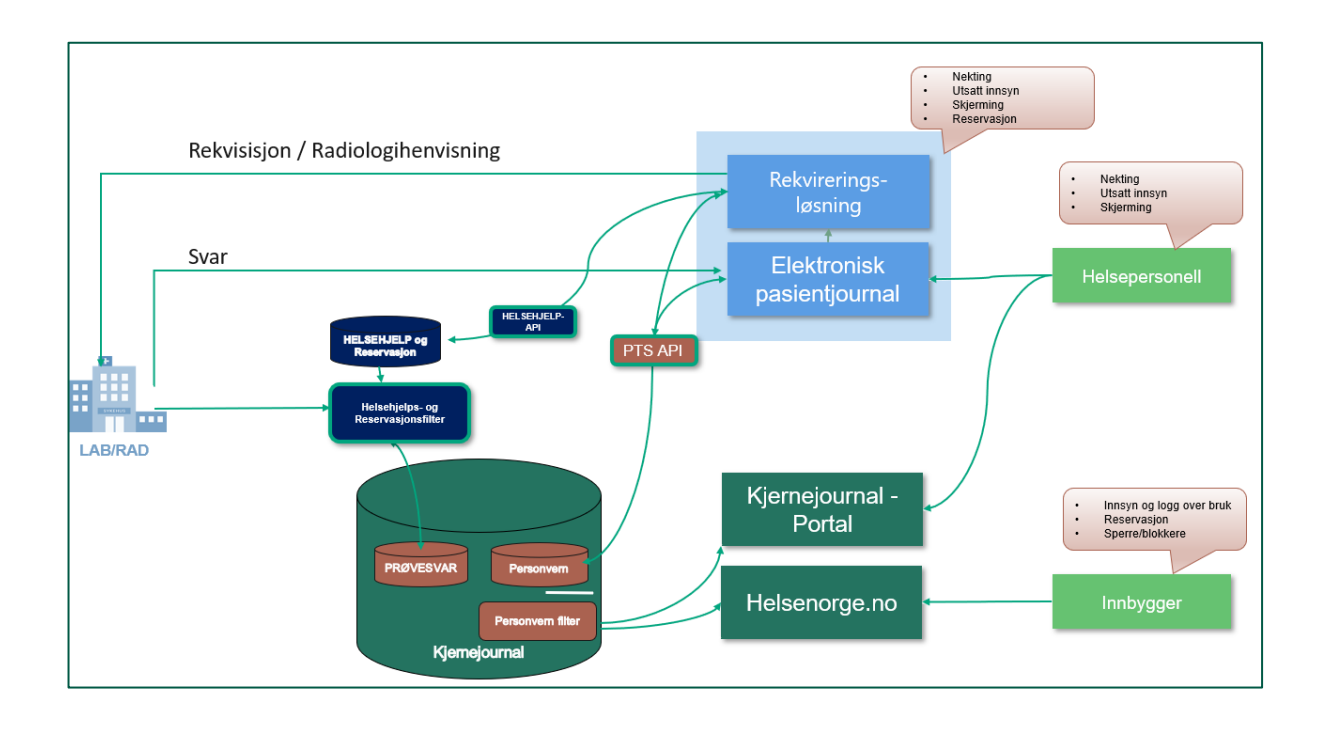

*Figur 1 Enkel løsningsskisse for LIMS*

# <span id="page-21-0"></span>3.7. Personvern og tilgangsstyring – Opsjon full drift

Dette kapitlet handler om behov for å sette eller endre tilgangsbegrensninger for interne rekvisisjoner initiert ved hvert HF, og ikke fra eksterne rekvisisjoner, hvor dette ansvaret ligger hos den eksterne rekvirenten.

Behov for å angi/endre tilgangsbegrensninger kan være;

- Nekting eller utsatt innsyn for pasienten, fra å se egne prøvesvar i Helsenorge
- Sperring for deling av prøvesvar med helsepersonell, forespurt av pasienten
- Skjerming av pasienten, mot deling av prøvesvar med annet helsepersonell

Hvis innbygger selv er i stand til å sette personverninnstillinger i Helsenorge, vil disse gjelde for alt helsepersonell, for de helsedata det er satt begrensninger for i nasjonale løsninger. Men hvis det allerede finnes en **lokal sperre** som er satt for en pasient i et HF, kan dette være sperre for tilgang for en hel avdeling ved helsehoretaket, ett gitt HPR-nummer etc, og gjelde for enkelte eller alle journalopplysninger. Omfanget av lokale sperrer vil kunne variere mellom helseregioner og innad i hver region og hvert helseforetak. Frem mot full produksjon av Pasientens prøvesvar skal slike lokale sperrer ved hvert HF, formidles til Personvern og tilgangsstyring, med bruk av PTS-API, og dette vil da ivareta behovet for LIMS for kjente lokale sperrer.

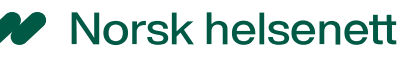

I tillegg kan den interne rekvirenten, eller andre som kjenner behovet for å sette en tilgangsbegrensning, slå opp pasientens kjernejournal i KJ Portal. Her vil helsepersonell kunne angi/endre personvernsinnstillinger i KJ Portal sin egen (midlertidige) løsning for tilgangsbegrensning, eller i KJ Portal fane Prøvesvar for allerede mottatte prøvesvar.

Om LIMS i tillegg skal ha egen integrasjon med PTS-API fra eget GUI eller ikke, må derfor avklares i hvert enkelt tilfelle, men er allikevel beskrevet her som et behov for de LIMS som faktisk har behov for å kunne angi tilgangsbegrensninger i egen løsning.

### <span id="page-22-0"></span>3.7.1. Behov for integrasjon med PTS-API fra LIMS GUI

Hvis innbygger ikke kan sette tilgangsbegrensninger i Helsenorge, eller eksisterende lokale sperrer ved helseforetaket ikke er formidlet til PTS-API fra EPJ, vil det kunne være et behov for å kunne angi/endre tilgangsbegrensninger når f.eks. en pasient er innlagt ved et sykehus, og det rekvireres analyser eller det henvises til undersøkelser som innbygger ikke ønsker å dele med annet helsepersonell. Dette kan også være informasjon som helsepersonell ønsker å holde tilbake for pasienten selv.

GUI hos LIMS for intern rekvirering må derfor integreres med API for **personvern og tilgangsstyring (PTS-API)** for å kunne nekte eller utsette innsyn for pasienten selv i Helsenorge (OID=9603 ) og å kunne sperre eller skjerme for deling med helsepersonell (OID=9603 og OID=7608) jfr. begrepsdefinisjoner fra Direktoratet for e-helse <sup>19</sup> .

### 3.7.2. Felles for integrasjon med PTS-API i LIMS GUI

<span id="page-22-1"></span>Rekvisisjonsløsning hos LIMS må integreres med API for personvern og tilgangsstyring (PTS-API), for å ivareta personvernsinnstillinger som rekvirenten ønsker å sette/endre allerede i rekvireringsøyeblikket.

**KRAV til integrasjon med PTS-API for å kunne sette eller endre på alle typer tilgangsbegrensninger,** basert på kodeverdier fra kodeverk **"**Koder for tilgangsbegrensninger i behandlingsrettede helseregistre" (OID=9603 og OID=7608)

- Integrasjon med **PTS-API** i henhold til spesifikasjon <sup>20</sup>
- Rekvirenten skal enkelt kunne se og velge **kodeverdi for nekting/utsatt visning for innbygger med tilhørende beskrivelser** (OID=9603), i rekvisisjonsløsningen.

<sup>19</sup> [https://www.nhn.no/tjenester/pasientens-provesvar/nilar-personvern-og](https://www.nhn.no/tjenester/pasientens-provesvar/nilar-personvern-og-informasjonssikkerhet/Reservasjon%20-%20ordforklaring)[informasjonssikkerhet/Reservasjon%20-%20ordforklaring](https://www.nhn.no/tjenester/pasientens-provesvar/nilar-personvern-og-informasjonssikkerhet/Reservasjon%20-%20ordforklaring)

<sup>20</sup> <https://utviklerportal.nhn.no/informasjonstjenester/pts/>

# Morsk helsenett

- Rekvirenten skal enkelt kunne se og velge **sperring/skjerming for helsepersonell med tilhørende beskrivelser** og benytte verdier fra kodeverk "Koder for tilgangsbegrensninger i behandlingsrettede helseregistre" (OID=9603) og kodeverk "Omfang av samtykke eller reservasjon på Helsenorge" (OID=7608) i rekvisisjonsløsningen.
- Oppdatering av begge lister skal være dynamisk
- Tilgangsbegrensninger skal kunne være konfigurerbare med standardverdier f.eks. pr bruker og/eller organisasjon.
- RekvisisjonsID (ServReq.Id) er identifikatoren som knytter rekvisisjonen og svarrapporten sammen, og denne SKAL være **UUID,** og være tilgjengelig for rekvirenten ved eventuelle henvendelser.
- Når tjenesteyters identifikator av rekvisisjonen (ServReq.ServProvId) er oppgitt skal den være globalt unik
- Hvis denne finnes, skal tjenesteyters identifikator av rekvisisjonen (ServReq.ServProvId) være **globalt unik** (denne angis av tilhørende LIMS og ikke rekvirentløsningen), og skal være tilgjengelig for rekvirenten ved eventuelle henvendelser.
- Personell uten HPR-nummer skal kunne angi sperring eller skjerming på vegne av rekvirenten

### 3.7.3. Sette/endre nekting/utsatt innsyn med kodeverdier fra OID=9603

<span id="page-23-0"></span>Informasjon som tilgjengeliggjøres gjennom laboratorie- og billeddiagnostiske svar, er en ny kategori helseopplysninger enn hva som til nå blir gjort tilgjengelig for pasienten via helsenorge.no. Det er lovgivers intensjon at prøvesvar skal være raskt tilgjengelig, og at de fleste prøvesvar bør være tilgjengelig umiddelbart, også for pasientene. Laboratorie- og radiologisvar kan i noen tilfeller inneholde informasjon som, for pasienten, kan få store konsekvenser.

Enkelte analysesvar og bildebeskrivelser bør derfor ikke gjøres tilgjengelig for pasienten, før rekvirenten eller behandlende lege har vurdert prøvesvarene og vurdert om pasienten skal kontaktes før svaret tilgjengeliggjøres for pasienten.

Helsedirektoratet har derfor ansvar for å utarbeide retningslinjer for hva som skal vises med utsatt innsyn og ikke til innbygger. Retningslinjene vil beskrive hvilke svarrapporter tilhørende hvilke fagområder som skal tilgjengeliggjøres for innbyggere uten noen utsettelse i Helsenorge. og hvilke fagområder som skal utsettes i et gitt antall dager. Det er å forvente at man også differensierer på antall dager, f.eks. 14 dager for et fagområde og 90 dager for andre. Pasientens prøvesvar vil automatisk utlevere prøvesvar til innbyggere basert på disse innstillingene når antall dager passeres. Antall dager og tilhørende fagområder vil endres av Helsedirektoratet ved behov.

Rekvirenten kan i tillegg endre på antall dager før innbygger får innsyn i Helsenorge, samt kunne nekte innsyn for innbygger totalt, basert på behov beskrevet i pasient- og brukerrettighetsloven (f.eks. fare for liv og helse etc.).

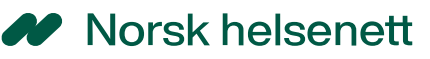

Innstillinger satt av rekvirenten gjelder for hele rekvisisjonen og alle tilhørende svarrapporter, endringsmeldinger etc., og ved tvilstilfeller vil alltid strengeste regel gjelde.

Ved eventuelle endringer av tilgangsbegrensning (nekting og utsatt innsyn) satt i PTS som en endring i rekvisisjonen (ServReq.ID), eller ved endringer satt av annet helsepersonell etter at svarrapporten er mottatt (ServReport.ServProvId), vil siste informasjon om tilgangsbegrensning gjelde for hhv. rekvisisjonen eller den faktiske svarrapporten.

### **KRAV til integrasjon med PTS-API for nekting og utsatt innsyn for innbyggere**

- Hvis det ikke angis noen tilgangsbegrensning i rekvisisjonsøyeblikket, vil innbygger kunne se egne prøvesvar i Helsenorge basert på antall dager beskrevet i "Retningslinjer for utsatt innsyn for innbygger."
- Rekvirenten skal i rekvisisjonsøyeblikket kunne **sette** kodeverdi for å gi innsyn for innbygger uten utsettelse, kodeverdi for å utsette pasientinnsynet ytterligere, eller kodeverdi for å nekte innsyn totalt - inntil ny kode som ikke er nekting er satt.
- Gi rekvirenten mulighet til å **endre** kode for tilgangsbegrensning i en allerede sendt rekvisisjons-melding, og sende denne oppdateringen som en ny kode for tilgangsbegrensning til PTS-API, basert på samme RekvisisjonsID (ServReq.Id).

### 3.7.4. Sperring med kode OID=7608 og Skjerming OID=9603

<span id="page-24-0"></span>Rekvirenten skal kunne bistå innbygger med å sperre for deling med annet helsepersonell, ved å angi kode for dette i rekvisisjonsøyeblikket fra OID=7608. Informasjon om sperringen eller blokkeringen gjelder for alle prøvesvar, eller alle prøvesvar tatt i en gitt tidsperiode, hvor sperring gjelder for alt helsepersonell og kan oppheves ved samtykke eller i en akuttsituasjon, mens blokkering gjelder alltid og kun for navngitt helsepersonell.

Både sperring og blokkering oppdateres som en del av innbyggers personvernsinnstilling i Helsenorge, hvor innbygger selv kan endre på disse innstillingene ved behov.

Rekvirenten som kjenner pasienten best, kan også skjerme pasienten ved å sperre eller blokkere for deling av prøvesvar med annet helsepersonell, i den tro at pasienten ville ha motsatt seg en slik deling. Innbygger kan be helsepersonell om å endre en satt skjerming, men ikke endre denne selv.

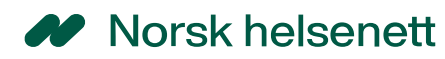

### **KRAV til integrasjon med PTS-API for sperring og skjerming**

- Innbygger skal selv sette tilgangsbegrensninger i Helsenorge, og hvis det ikke angis noen tilgangsbegrensning i rekvisisjonsøyeblikket, vil prøvesvarene gjøres tilgjengelig for behandlende helsepersonell basert på innbyggers egne innstillinger.
- Rekvirenten skal i rekvisisjonsøyeblikket kunne bistå innbygger, ved å sette kodeverdi for **sperring eller blokkering** fra OID=7608, i PTS-API, som innbygger selv kan endre på i Helsenorge ved behov<sup>21</sup>.
	- o En **sperring** og blokkering gjelder for alle svarrapporter alltid, eller for en angitt tidsperiode.
	- o En **blokkering** skal også inneholde HPR-nummer på blokkert helsepersonell<sup>22</sup>
	- o Hvis HPR-nummer er ukjent, kontakt Veiledning for Helsenorge på telefon 23 32 70 00 og oppgi navn på helsepersonell forbistand.
- Rekvirenten skal i rekvisisjonsøyeblikket kunne **skjerme** pasienten ved å sette kodeverdi "**NORS**" fra OID=9603, i PTS-API, som vil kreve handling fra helsepersonell for eventuelt å kunne endre. En skjerming vil ikke synkroniseres med PVKinnstillinger satt i Helsenorge, og kan derfor også benyttes for å formidle lokale sperrer som er kjent for rekvirenten i egen virksomhet;
	- o En skjerming vil kunne gjelde for denne rekvisisjonen/svarrapporten, for alle svarrapporter alltid, eller alle svarrapporter for en angitt tidsperiode.
	- o En skjerming vil kunne gjelde alt helsepersonell eller utvalgt helsepersonell
- Gi rekvirenten mulighet til å **endre** kode for sperring/skjerming i en allerede sendt rekvisisjons-melding, som en oppdatering av personvernsinnstilling til PTS-API, basert på samme RekvisisjonsID (ServReq.Id) og pasient.

# <span id="page-25-0"></span>3.8. Ta i bruk tillitsrammeverk, HelseID og DPOP

Selv om både Helsehjelp-API og PTS-API i dag tillater bruk av HelseID M2M, vil kravene over tid strammes inn til å kreve HelseID brukerpålogging. Målet med tillitsrammeverket er at utviklingen og delingen av helseopplysninger skal gå raskere, riktigere, mere enhetlig med høy informasjonssikkerhet, godt personvern og fokus på pasientsikkerhet. Det må tas høyde for årlige revisjoner i tillitsrammeverket.

Leverandører må starte prosessen med å implementere støtte for å ta i bruk tillitsrammeverket som en generisk løsning for nye API fra NHN, beskrevet på [github](https://github.com/NorskHelsenett/Tillitsrammeverk)

<sup>21</sup> [https://www.nhn.no/tjenester/pasientens-provesvar/nilar-personvern-og](https://www.nhn.no/tjenester/pasientens-provesvar/nilar-personvern-og-informasjonssikkerhet/Personvernsinnstillinger_innbygger)[informasjonssikkerhet/Personvernsinnstillinger\\_innbygger](https://www.nhn.no/tjenester/pasientens-provesvar/nilar-personvern-og-informasjonssikkerhet/Personvernsinnstillinger_innbygger)

<sup>22</sup> [https://www.nhn.no/tjenester/pasientens-provesvar/nilar-personvern-og](https://www.nhn.no/tjenester/pasientens-provesvar/nilar-personvern-og-informasjonssikkerhet/innsynsrett-for-innbygger)[informasjonssikkerhet/innsynsrett-for-innbygger](https://www.nhn.no/tjenester/pasientens-provesvar/nilar-personvern-og-informasjonssikkerhet/innsynsrett-for-innbygger)

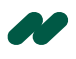

## Norsk helsenett

- NHN har beskrevet hvilke informasjonselementer som kravstilles pr API, og hvilke som kan sendes inn uten at informasjon benyttes til logging, autentisering og/eller autorisasjon, på [NHN Utviklerportal](https://utviklerportal.nhn.no/)
- For alle informasjonselementer tilknyttet Kjernejournal-forskriften (prøvesvar, kritisk info etc.), kreves samtykkegrunnlag fra pasienten, eventuelt med implisitt samtykke for fastlege etc. Se beskrivelse av " access-basis" under "Autorization" for Prøvesvar-API på NHN Utviklerportal.

Når EPJ-leverandører etablerer [HelseID-pålogging](https://utviklerportal.nhn.no/informasjonstjenester/helseid/) i eget EPJ – må også LIMS kunne tilby SSO for å kunne skrive og/eller lese fra PTS-API med HelseID brukerpålogging.

Rekvisisjons-leverandør må etablerer støtte for [DPOP,](https://utviklerportal.nhn.no/informasjonstjenester/helseid/bruksmoenstre-og-eksempelkode/bruksmoenstre/dpop/) med en gradvis innføring av krav til DPOP pr tjeneste. For Helsehjelp-API og PTS-API vil ikke dette være et krav i 2024, men det vil kunne bli et krav i løpet av 2025.

#### **Tillitsrammeverket - Attest**

Et av målene for 2024 er å applisere tillitsrammeverket for alle tjenestene i satsningen Digital samhandling. Det er oppnådd enighet i hvordan dette skal løses i sektoren, som nå prøves ut i Pasientens journaldokumenter som første tjeneste ut <sup>23</sup>.

Målet er at man som leverandør gjør "*én*" jobb med å etablere, og så kan prinsippene gjenbrukes på alle tjenester som deler helseopplysninger fremover. Implementeringen av dette bør ta høyde for at hver tjeneste har litt ulike egenskaper og reguleringer som bør kunne håndteres ved at man bygger en logikk for å parmeterstyre hvilke attributter som skal gjelde for Attesten knyttet til hver tjeneste.

#### **KRAV til bruk av HelseID M2M for å ta API i bruk – Full drift**

• Leverandører skal implementere bruk av HelseID M2M som beskrevet på NHN Utviklerportal, for hver av tjenestene PTS- API og Helsehjelp-API.

## <span id="page-26-0"></span>3.9. Kunne ettersende prøvesvar på forespørsel

LIMS må kunne ettersende svarrapporter på forespørsel fra rekvirenten, initiert fra pasienten. Eksempler på dette er pasient i koma med lokalt hjelpenummer, det er gjennomført mange viktige analyser/undersøkelser, uten at informasjonen formidles til pasientens kjernejournal.

<sup>23</sup> [Pasientens journaldokumenter i kjernejournal -](https://utviklerportal.nhn.no/informasjonstjenester/pasientens-journaldokumenter-i-kjernejournal/) NHN Utviklerportal

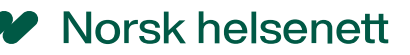

Pasienten kan da ta kontakt med behandlende helsepersonell eller rekvirent, som tar kontakt med utførende LAB/RAD for å få ettersendt alle prøvesvar for den aktuelle hendelsen.

Om svarrapporten også skal sendes på nytt til alle som tidligere har mottatt den samme svarrapporten, eller om LIMS lager en bedre løsning for å kunne ettersende svarrapporten kun til en spesifikk mottaker, vil være opp til LIMS.

#### **KRAV til å ettersende svarrapporter fra LIMS til Pasientens prøvesvar;**

• På forespørsel kunne sende en kopi av svarrapporten til Pasientens prøvesvar

## <span id="page-27-0"></span>3.10. Forslag til løsningsvalg for tilgangsbegrensninger

Eksemplet er kun ment som et forslag og ingen føring for hvordan IHR-leverandører ønsker å gjøre valgene så enkle som mulig for sine rekvirenter. Selv om det er rekvirentenes ansvar å formidle både formål, reservasjon og tilgangsbegrensninger, må målet være at endringene for rekvirentene oppleves minst mulig som forstyrrende elementer

Grensesnitt for tilgangsbegrensninger, henger tett sammen med angivelse av FORMÅL med rekvisisjonen, samt om innbygger ønsker å reservere seg mot lagring. Dette henger også sammen med pasientens eller helsepersonellets behov for å sperre for deling med annet helsepersonell, samt helsepersonellets behov for å nekte eller utsette pasientens innsyn i egne prøvesvar i Helsenorge.

Her vil også standardverdier kunne benyttes, slik at det er kun ved faktiske behov for å sette innstillinger at arbeidsprosesser for helsepersonellet endres.

Eksempel under viser et forslag til sammenstilling av standardverdier, kun som et eksempel og ingen føring for løsning;

- Prøvesvarene fra denne rekvisisjonen har formål **helsehjelp**
	- a. (Formålskode "HHJ" Helsehjelp (OID=8312) settes i rekvisisjonsmeldingen)
	- b. (Formålskode "HHJ" Helsehjelp (OID=8312) overføres M2M med Helsehjelp-API integrasjon – maskinelt, for samme RekvisisjonsID)
	- Pasienten har **ikke reservert** seg mot at prøvesvarene lagres i pasientens prøvesvar
		- a. (Reservation OID=3108 er satt default til annet enn "R" i rekvisisjonsmeldingen)
		- b. (Reservasjon OID=3108 er satt default til annet enn "R" i Helsehjelp-API, overført M2M - maskinelt, for samme RekvisisjonsID)
- Prøvesvarene fra denne rekvisisjonen sendes som en **kopi til pasientens prøvesvar** i KJ (\*\*\*)
	- a. (HVIS "HHJ" og IKKE "R" legg inn PPS som CopyDest i rekvisisjonsmeldingen)
	- b. (Denne kan f.eks. standardiseres med av/på for hver virksomhet/LIMS etc)
- Det er ikke behov for å begrense innsyn for pasienten utover anbefalte regler for utsatt innsyn a. (PTS-API for nekting og utsatt innsyn for innbygger er "i dvale")
- Det er ikke behov for å begrense deling av prøvesvar fra denne rekvisisjonen med annet helsepersonell
	- a. (PTS-API for sperring eller skjerming er "i dvale")

# <span id="page-28-0"></span>Vedlegg 1 Pasientens prøvesvar og formål helsehjelp

Helse- og omsorgsdepartementet har vedtatt endringer i [kjernejournalforskriften § 4,](https://lovdata.no/pro#reference/forskrift/2013-05-31-563/§4) slik at forskriften åpner for lagring av laboratorie- og radiologisvar (prøvesvar). Forskriftendringene er blant annet en oppfølging av [endringene i pasientjournalloven](https://lovdata.no/pro#reference/lov/2023-06-16-56) fra 2. juni 2023, jf. Prop.91 L (2022–[2023\) Endringer i pasientjournalloven m.m. \(pasientens](https://lovdata.no/pro#reference/forarbeid/prop-91-l-202223)  [prøvesvar i nasjonal kjernejournal\)](https://lovdata.no/pro#reference/forarbeid/prop-91-l-202223) og [Innst.406 L \(2022](https://lovdata.no/pro#reference/forarbeid/inns-406-l-202223)–2023). [Lovvedtaket](https://lovdata.no/pro#reference/lov/2023-06-16-56) endret forskriftshjemmelen knyttet til nasjonal kjernejournal i [pasientjournalloven § 13.](https://lovdata.no/pro#reference/lov/2014-06-20-42/§13) Endringen klargjorde at flere opplysningstyper kan inkluderes i nasjonal kjernejournal, bl.a. prøvesvar.

Kjernejournalforskriften beskriver at formålet med opplysningene skal være til helsehjelp, som betyr at rekvirenten må kunne angi hvilket formål en rekvisisjon/henvisning har. I tillegg skal innbygger selv kunne reservere seg mot at prøvesvarene fra akkurat denne rekvisisjonen blir lagret i pasientens prøvesvar (dette i tillegg til reservasjonsmulighet angitt i Helsenorge, for å ha en nasjonal kjernejournal, eller hele prøvesvar tjenesten).

For begge disse tilfellene skal både formål og reservasjon kunne angis i rekvisisjonsmeldingen, samt i nytt API (Helsehjelp-API), for å sikre at kun relevante prøvesvar sendes og/eller lagres i pasientens prøvesvar.

Pasientrettigheter skal ivaretas, med innstillinger satt av innbygger eller helsepersonell.

For å kunne sette tilgangsbegrensninger i forkant av at pasient tar en prøve som analyseres ved laboratoriet, eller henvises til en radiologisk virksomhet, er det behov for at rekvisisjonsløsninger er integrert med Personvern og tilgangsstyring (PTS-API).

Leverandører vil med en slik integrasjon ha forutsetninger for å kunne bidra til en bedre og mer sikker deling av helseopplysninger mellom helseaktører, samtidig som man ivaretar innbyggers innsynsrettigheter i tilgangen på egne opplysninger i Helsenorge. Pasientens prøvesvar er første bruker av PTS-API, og målet er å ta i bruk dette for andre nasjonale ehelse-løsninger.

Se mere om Pasientens prøvesvar på NHN.no<sup>24</sup>

<sup>24</sup> https://www.nhn.no/tjenester/pasientens-provesvar

# <span id="page-29-0"></span>Vedlegg 2 Beskrivelse av Personvern og tilgangsstyring (PTS)

#### **Beskrivelse av personvern og tilgangsstyring**

I beskrivelsen av behov og løsninger nedenfor benyttes [begreper](https://www.ehelse.no/standardisering/standarder/Begrepsdefinisjoner%20for%20tilgangsbegrensning%20mv.%20i%20behandlingsrettede%20helseregistre) innenfor personvern og tilgangsstyring definert av Hdir (tidligere Direktoratet for e-helse):

Her er følgende begreper definert:

- Tilgangsbegrensning
- Nekting
- Skjerming
- Sperring
- Utsatt innsyn for innbygger
- Reservasjon
- Personverninnstillinger

Pasientens prøvesvar må ivareta lovpålagte krav innen personvern og pasientsikkerhet, jmf. pasient- og brukerrettighetsloven og personopplysningsloven.

### **a) Utsatt innsyn for pasienten i Helsenorge**

Informasjon skal gis pasienten på en hensynsfull måte, og helsepersonell skal så langt som mulig sikre seg at mottakeren har forstått innholdet og betydningen av informasjonen. Det kan videre utledes av kravet i helsepersonelloven § 4 om at helsepersonell skal utføre sitt arbeid i samsvar med krav til faglig forsvarlighet og omsorgsfull hjelp, at helseopplysninger skal kommuniseres til pasienten på en hensynsfull måte.

Med utsatt innsyn i pasientens prøvesvar, menes en maskinell mekanisme som sørger for at prøvesvar for enkelte fagområder gjøres tilgjengelig for innbygger en viss tid (f.eks. 14 kalender) etter at de er gjort tilgjengelig for helsepersonell. Hensikten er å kunne tilrettelegge for at behandler kan ta kontakt og gi veiledning i tråd med forsvarlig og omsorgsfull helsehjelp, før innbygger selv leser prøvesvarene. Andre prøvesvar fra andre fagområder kan tilgjengeliggjøres uten utsettelse. Det er Helsedirektoratet som driver prosessen med å anbefale hvilke fagområder som skal ha utsatt frist for innsyn eller ikke.

### **b) Nekting**

Det vises til pasient- og brukerrettighetsloven § 5-1 andre ledd. Det gjøres oppmerksom på at pasientens prøvesvar gir helsepersonell anledning til å se/sette/oppheve nekting og utsatt innsyn via kjernejournal portal, men da etter at et prøvesvar foreligger. For at en slik innstilling skal settes i forkant av en prøvetaking

er en avhengig av at fastlegens rekvisisjons/henvisnings-løsning (EPJ/IHR) er integrert med Personvern og tilgangsstyring (PTS-API).

### **c) Skjerming**

PTS vil på sikt kunne samle tilgangsbegrensninger der helsepersonell har skjermet tilgang for annet helsepersonell, dersom det er grunn til å tro at pasienten ønsker dette. Skjerming vil formidles til PTS gjennom API fra helsepersonellets EPJ/IHR eller KJ portal, på samme måte som nekting og utsatt innsyn.

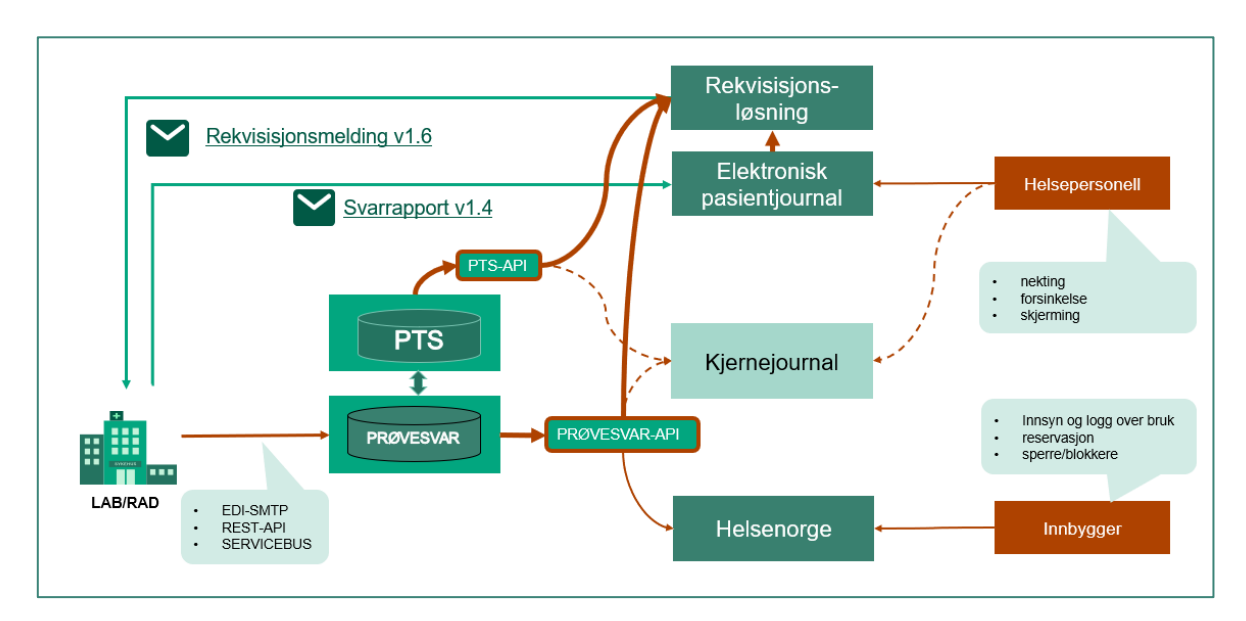

*Figur 2 Enkel systemskisse*

# <span id="page-31-0"></span>Vedlegg 3 Bakgrunn for etablering av Personvern og tilgangsstyring (PTS)

En innbygger skal kunne motsette seg deling av sine helseopplysninger ved å be om at deler av eller hele journalen sperres for utvalgt helsepersonell, en gruppe av helsepersonell eller virksomheter. Dagens praksis er at innbyggere selv må ta fysisk kontakt med hver av virksomhetene som deler for å motsette seg deling. Ingen av disse virksomhetene tilbyr selvbetjent funksjonalitet.

Ved innføring av nye nasjonale e-helseløsninger som understøtter å dele helseopplysninger med formål om å yte, administrere eller kvalitetssikre helsehjelp, må innbyggers rett til å motsette seg slik deling sikres. Innbyggers rettigheter gjenspeiles blant annet i pasientjournalloven, kjernejournalforskriften, reseptformidlerforskriften og pasient- og brukerrettighetsloven.

I Akson SSD ble det pekt på at dette behovet må løses mest mulig likt på tvers av de nasjonale e-helseløsninger og at innstillingene burde håndteres i en fellestjeneste. På grunn av at hver nasjonal e-helseløsning er regulert spesifikt, kan det være en utfordring å lage felles tilgangsbegrensninger. Det eksisterer i dag en nasjonal personverntjeneste for helse- og omsorgssektoren, hvor innbyggere, gjennom helsenorge.no, kan administrere helsepersonells tilgang til opplysninger i kjernejournal, reseptformidleren og enkelte nasjonale registre. Det overordnede behovet er å videreutvikle den eksisterende nasjonale personverntjenesten på Helsenorge (Personvernkomponenten – PVK), med funksjonalitet hvor innbyggere skal kunne få tilgang til en selvbetjent løsning for å administrere tilgangsbegrensninger (personverninnstillinger) på ett sted for alle de nasjonale e-helseløsningene og for deling av helseopplysninger mellom virksomhetene i helse- og omsorgsektoren.

Videreutviklingen skal i første omgang dekke behovene for tilgangsbegrensninger, herunder personverninnstillinger, i pasientens prøvesvar. Helsepersonell eller innbygger skal kunne sette, endre og lese tilgangsbegrensninger ett sted, der helsepersonell setter tilgangsbegrensninger i eget relevant fagsystem, mens innbygger setter sine tilgangsbegrensninger på Helsenorge.no. Løsningsmønster for innsamling og tilgjengeliggjøring av tilgangsbegrensninger mellom NHN og virksomhetene i helse- og omsorgssektoren skal kunne gjenbrukes i andre nasjonale e-helseløsninger, som f.eks. pasientens journaldokumenter og pasientens måledata. «Ikke-digitale» innbyggere skal kunne få hjelp til å motsette seg deling uten å måtte benytte seg av Helsenorge.no.

Den nasjonale personverntjenesten er forankret og bestilt gjennom program for digital samhandling (PDS) (behov #16) og skal realiseres stegvis. Dette innebærer at den nasjonale personverntjenesten i første omgang kun skal etablere funksjonalitet som svarer til behovene for tilgangsbegrensninger i pasientens prøvesvar.

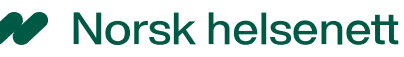

Innbyggers behov for tilgangsbegrensninger vil ta utgangspunkt i etablert funksjonalitet og grensesnitt (PVK) for å sperre eller blokkere alt eller utvalgt helsepersonells tilgang til helseopplysninger, med prøvesvar som kategorien av helseopplysninger man i pasientens prøvesvar knytter tilgangsbegrensningene til. Innbyggers tilgangsbegrensninger skal kunne tilgjengeliggjøres for virksomheter.

Dette innebærer at PTS etableres som en tjeneste som ivaretar de funksjonelle behovene for ivaretagelse av pasientsikkerhet og innbyggers rett til å motsette seg deling, og formidler behovene som tilgangsbegrensninger mellom virksomhetene i helse- og omsorgssektoren, nasjonale e-helseløsninger og Helsenorge.no.

Videreutviklingen av en nasjonal personverntjeneste eller tilgangsstyringstjeneste, vil i første omgang innebære en etablering av PTS for en samling og tilgjengeliggjøring av tilgangsbegrensninger knyttet til pasientens prøvesvar som en nasjonal e-helseløsning.

Eksempel på kodeverdier brukt for nekting, utsatt innsyn, sperring og skjerming fra OID=9603 og OID=7608

N = Ingen spesielle tilgangsbegrensninger er satt NORU (OID=9603) = Tilgangsbegrensning som gjør at utvalgte helseopplysninger gjøres tilgjengelig for innbyggeren etter fastsatt tid. Tilgangsbegrensningen kan være satt av helsepersonell, eller automatiske regler.

NORN\_XXX (OID=9603) = Nekting av diverse årsaker (pasientinnsyn i HN)

NORS (OID=9603) = Tilgangsbegrensning som innebærer at innbyggeren sperrer hele eller deler av opplysningene som ligger i et behandlingsrettet helseregister slik at opplysningene ikke blir tilgjengelige for enkeltpersonell eller grupper av helsepersonell. Vil også benyttes der helsepersonell skjermer tilgang for annet helsepersonell, dersom det er grunn til å tro at pasienten ville ha ønsket en slik tilgangsbegrensning.

SP (OID=7608) = Tilgangsbegrensning som innebærer at innbyggeren sperrer hele eller deler av opplysningene som ligger i et behandlingsrettet helseregister slik at opplysningene ikke blir tilgjengelige for enkeltpersonell eller grupper av helsepersonell. Helsepersonell med tjenstlig behov kan fremdeles få tilgang i en akuttsituasjon/ved samtykke fra innbygger. Sperringen kan endres av innbygger i Helsenorge

BL (OID=7608) = Blokkere tilgang til helseopplysninger. Helsepersonell kan ikke gis tilgang til helseopplysninger før blokkeringen oppheves av innbygger. Blokkeringen kan endres av innbygger i Helsenorge

NORS, SP og BL omfatter også bruk der helsepersonell setter en sperre eller blokkering på vegne av innbygger i eget fagsystem.

# <span id="page-33-0"></span>Vedlegg 4 Bakgrunn for Pasientens prøvesvar (PPS)

Pasientens prøvesvar med tilgangsbegrensninger er en av flere byggeklosser som bygger opp under "Én innbygger – én journal", hvor behovet er å gjøre relevante helsedata tilgjengelig for helsepersonell som behandler pasienten, uavhengig av hvor behandlingen skjer, og hvor helsedataene kommer fra, og samtidig bidra til at innbyggere kan ta et større eierskap til egne helsedata.

Med pasientens prøvesvar vil helsepersonell få tilgang til alle prøvesvar som er relevante for pasientbehandlingen, og slipper å etterlyse informasjon som er nødvendig, noe som kan bidra til raskere diagnostisering, bedre beslutningsgrunnlag, mere riktig behandlingsnivå og dermed bedre kvalitet i helsetienestene. Prøvesvarene gjøres tilgjengelig for helsepersonell i kjernejournal, enten i kjernejournal portal, eller integrert som en del av verdikjeden i helsepersonellets eget EPJ.

Det er behov for at EPJ-leverandørene integrerer mot prøvesvar-api. På den måten vil fastlege få tilgang til å se alle svarrapporter i pasientens prøvesvar i egen arbeidsflate, også de en selv ikke har rekvirert, samt kunne sammenstille disse i egen arbeidsflate, eks Labark. Det er viktig at helsepersonell lett kan identifisere hvilke prøvesvar som er eksternt rekvirerte.

I og med at svarrapporter i pasientens prøvesvar kommer fra mange forskjellige laboratorier med f.eks. egne analysemetoder og referanseområder, og disse tilgjengeliggjøres som FHIR-ressurser, er det viktig at eventuell sammenstilling og trending av like analysekoder over tid, tydelig viser variasjoner i referanseområde, analysemetode etc.

Andre behov er å sikre at det er helsepersonell ved angitt virksomhet som faktisk ber om tilgang til prøvesvar, og at slik informasjon er sikret med HelseID, beskrevet i NHN Utviklerportal. I og med at pasientens prøvesvar er hjemlet under Kjernejournalforskriften, skal helsepersonell kunne åpne prøvesvar som er sperret av innbygger, ved å innhente samtykke fra pasienten selv, eller overstyre tilgangen i en akuttsituasjon. Beskrivelse av slike informasjonselementer fra tillitsrammeverket, finnes på NHN Utviklerportal.

# <span id="page-34-0"></span>Vedlegg 5 PPS kort- og langsiktig målbilde

## <span id="page-34-1"></span>MVP1 – første leveranse med formål helsehjelp for hele tjenesten

I MVP1 som en første leveranse med formål helsehjelp, avgrenses ambisjonen til å gjelde eksternt rekvirerte prøvesvar med formål helsehjelp (fastlege, legevakt etc.), sendt fra offentlige eller private laboratorier og radiologivirksomheter (heretter kalt LAB/RAD).

Innbyggere har sin innsynsrett og kan selv utøve sine personvernsrettigheter i Helsenorge, i tillegg til å kunne be om bistand fra sin rekvirent. Innbyggere vil også bli varslet om nye prøvesvar og kunne se prøvesvar fra flere fagområder uten utsatt innsyn i Helsenorge, mens andre fagområder vil ha en automatisk utsettelse fra 14 -90 dager. Rekvirenten skal kunne endre på disse generelle utsettelsene.

Rekvirenter skal i sin rekvirentløsning kunne angi formål med rekvisisjonen samt om innbygger har reservert seg mot lagring, (eller endre fra en satt standardinnstilling) i både eksisterende rekvisisjonsmelding og i nytt Helsehjelp-API. Norsk helsenett vil på vegne av helseforetakene kunne sikre at kun relevant informasjon lagres i Pasientens prøvesvar.

Rekvirenter skal kunne overholde pasient- og brukerrettighetsloven, ved å kunne angi innsynsbegrensninger for innbyggere der dette er nødvendig, samt begrense deling med helsepersonell – i samme rekvisisjonsløsning.

Hvis det er behov for endringer i en allerede sendt rekvisisjon, kan rekvirenten endre og sende en endringsmelding til laboratorie- eller radiologisystemer (heretter kalt LIMS). Endring kan skje inntil prøvetakingstidspunkt eller inntil analyser er igangsatt. Etter dette tidspunktet kan en eventuelt etterrekvirere nye undersøkelser som tillegg til rekvisisjon. Dette vil også gjelde for følgende endringer;

- Hvis pasienten ønsker å endre kode for satt RESERVASJON
- Hvis rekvirenten ønsker å endre kode for satt FORMÅL

I tillegg skal samme informasjon oppdateres for samme rekvisisjon i Helsehjelp-API, slik at NHN alltid legger siste mottatt informasjon om formål og reservasjon til grunn for validering av mottatte svarrapporter. Dette vil også gjelde for eventuelle endringer av tilgangsbegrensninger satt i rekvisisjonsøyeblikket, med PTS-API integrasjon;

• Hvis rekvirenten ønsker å endre satt TILGANGSBEGRENSNING

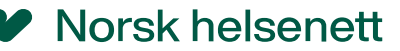

### <span id="page-35-0"></span>Langsiktig målbilde for Pasientens prøvesvar mot nasjonal bredding

I dette dokumentet beskrives krav til leveranser fra LIMS for en MVP1 leveranse, men vi beskriver allikevel hvordan et langsiktig målbilde for Pasientens prøvesvar vil se ut frem mot nasjonal innføring. Målbilde er allikevel begrenset til fortsatt innsending av prøvesvar som en svarrapport, som i dag.

LIMS-leverandører kan selv ta stilling til om også kommende endringer vil være fornuftig å planlegge for, allerede nå.

I neste steg og mot et langsiktig målbilde skal alle offentlige og private LAB/RAD sende inn alle prøvesvar med formål helsehjelp til Pasientens prøvesvar.

Lokale tilgangsbegrensninger ved hvert helseforetak skal videreføres til NHN, slik at innbyggere kan være trygge på at tilsvarende begrensninger også vil gjelde for Pasientens prøvesvar, som en nasjonal løsning.

Innbyggere skal kunne se de aller fleste prøvesvar uten utsatt innsyn i Helsenorge, tilsvarende som erfaringer fra våre naboland Sverige og Danmark.

Både eksterne og interne rekvirenter ved hvert HF skal kunne angi formål og eventuell reservasjon uten bruk av helsehjelp-API, og være trygg på at kun riktig informasjon sendes fra LAB/RAD til PPS.

Hvis pasienten ber om ettersending av et prøvesvar, skal rekvirent kunne be LIMS om å sende tidligere prøvesvar til pasientens prøvesvar, slik at innbygger selv får tilgang til disse i Helsenorge. Dette vil være situasjoner hvor viktige prøveresultater havner i EPJ for pasienten med lokalt hjelpenummer (eks ikke kontakt med pasienten, koma etc), uten at informasjonen tilfaller pasientens nasjonale kjernejournal.

Det å kunne se tidligere rekvirerte prøver, kan være med på å avgjøre omfanget på en pågående rekvisisjon fra et EPJ-system. En integrasjon med prøvesvar-API vil vise nylige prøvesvar, og en integrasjon med PTS-API vil informere om det allerede finnes en satt tilgangsbegrensning tilhørende disse.

Når flere EPJ-leverandører har støtte for HelseID pålogging, vil kravet til API-integrasjon være HelseID brukerpålogging (med SSO), for å sikre enda bedre autentisering og autorisasjon.

• LIMS og/eller IKT-løsninger tilknyttet HF, må legge til rette for å kunne hindre innsending av svarrapporter som IKKE skal sendes til Pasientens prøvesvar, og NHN som nasjonal tjenesteleverandør SKAL hindre at eventuelle feilsendte svarrapporter, lagres i Pasientens prøvesvar.

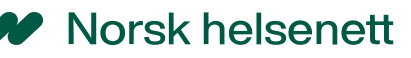

- o Der hvor rekvirenten har angitt annet formål enn helsehjelp i rekvisisjonsmeldingen og i Helsehjelp-API hos NHN
- o Der hvor rekvirenten har satt inn kode for at innbygger har reservert seg mot lagring av svarrapporter fra denne rekvisisjonen, i rekvisisjonsmeldingen og i Helsehjelp-API hos NHN

# <span id="page-36-0"></span>Vedlegg 6 Mulige gevinster ved MVP1

## <span id="page-36-1"></span>Forventede gevinster med oppstart MVP1

For å kunne oppnå en gevinst med oppstart av Pasientens prøvesvar til formål helsehjelp, krever det et visst omfang i antall svarrapporter, og at disse er tilgjengelige for både helsepersonell som behandler pasienten og innbyggere/pårørende i Helsenorge.

### <span id="page-36-2"></span>Omfang av eksternrekvirerte prøvesvar

Med en MVP1 som kun inkluderer eksterne rekvirenter (eks fastleger og kommunale tjenester etc.), vil dette tilsvare ca. 2.6 millioner svarrapporter sendt fra offentlige helseforetak og ca. 1.7 millioner svarrapporter sendt fra private laboratorie- og radiologivirksomheter, pr kvartal. I disse tallene fra Q1 2024 i NHN Meldingsteller<sup>25</sup> er også kopimeldinger, foreløpige og endrede svarrapporter inkludert, så et anslag for endelige svarrapporter vil ligge på ca. 1.5 millioner endelige svarrapporter pr kvartal eller **ca. 5 millioner svarrapporter pr år**.

### <span id="page-36-3"></span>Tilgang til eksternrekvirerte prøvesvar fra EPJ og Helsenorge

Helsepersonell som skal få tilgang til disse prøvesvarene, må benytte et EPJ-system som har tilgang til Kjernejournal portal, eller være integrert med prøvesvar-API i Kjernejournal. **I en tidlig oppstart vil spesielt legevakt kunne oppnå en gevinst** i det å slippe å bruke tid på å etterlyse informasjon fra fastleger, og fastleger slipper å bruke tid på å ettersende mottatte prøvesvar.

Direktoratet for e-helse kartla våren 2023<sup>26</sup> at de fleste EPJ for brukergrupper med avklart tjenstlig behov har integrasjon med kjernejournal. Flertallet av EPJ uten integrasjon

<sup>25</sup> <https://meldingsteller.nhn.no/>

<sup>26</sup> [https://www.ehelse.no/publikasjoner/kartlegging-av-elektroniske-pasientjournalsystemer-og-deres-stotte](https://www.ehelse.no/publikasjoner/kartlegging-av-elektroniske-pasientjournalsystemer-og-deres-stotte-for-nasjonale-e-helselosninger/_/attachment/download/5f2dee5e-9b2c-453a-862b-fcece7c2aff3:c2aa7986924f971da55fecbac21fbf9911c50dab/Kartlegging%20av%20elektroniske%20pasientjournalsystemer%20og%20deres%20st%C3%B8tte%20for%20nasjonale%20e-helsel%C3%B8sninger%20v1.0.pdf)[for-nasjonale-e-helselosninger/\\_/attachment/download/5f2dee5e-9b2c-453a-862b-](https://www.ehelse.no/publikasjoner/kartlegging-av-elektroniske-pasientjournalsystemer-og-deres-stotte-for-nasjonale-e-helselosninger/_/attachment/download/5f2dee5e-9b2c-453a-862b-fcece7c2aff3:c2aa7986924f971da55fecbac21fbf9911c50dab/Kartlegging%20av%20elektroniske%20pasientjournalsystemer%20og%20deres%20st%C3%B8tte%20for%20nasjonale%20e-helsel%C3%B8sninger%20v1.0.pdf)

[fcece7c2aff3:c2aa7986924f971da55fecbac21fbf9911c50dab/Kartlegging%20av%20elektroniske%20pasientjo](https://www.ehelse.no/publikasjoner/kartlegging-av-elektroniske-pasientjournalsystemer-og-deres-stotte-for-nasjonale-e-helselosninger/_/attachment/download/5f2dee5e-9b2c-453a-862b-fcece7c2aff3:c2aa7986924f971da55fecbac21fbf9911c50dab/Kartlegging%20av%20elektroniske%20pasientjournalsystemer%20og%20deres%20st%C3%B8tte%20for%20nasjonale%20e-helsel%C3%B8sninger%20v1.0.pdf) [urnalsystemer%20og%20deres%20st%C3%B8tte%20for%20nasjonale%20e](https://www.ehelse.no/publikasjoner/kartlegging-av-elektroniske-pasientjournalsystemer-og-deres-stotte-for-nasjonale-e-helselosninger/_/attachment/download/5f2dee5e-9b2c-453a-862b-fcece7c2aff3:c2aa7986924f971da55fecbac21fbf9911c50dab/Kartlegging%20av%20elektroniske%20pasientjournalsystemer%20og%20deres%20st%C3%B8tte%20for%20nasjonale%20e-helsel%C3%B8sninger%20v1.0.pdf)[helsel%C3%B8sninger%20v1.0.pdf](https://www.ehelse.no/publikasjoner/kartlegging-av-elektroniske-pasientjournalsystemer-og-deres-stotte-for-nasjonale-e-helselosninger/_/attachment/download/5f2dee5e-9b2c-453a-862b-fcece7c2aff3:c2aa7986924f971da55fecbac21fbf9911c50dab/Kartlegging%20av%20elektroniske%20pasientjournalsystemer%20og%20deres%20st%C3%B8tte%20for%20nasjonale%20e-helsel%C3%B8sninger%20v1.0.pdf)

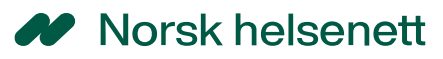

planlegges integrert med KJ Portal innen Q3 2024, og en oversikt over EPJ-leverandører som nå har tilgang til kjernejournal er listet opp på nhn.no<sup>27</sup>.

I tillegg vil utlysning Q2 2024 fra EPJ-løftet om API-integrasjon fra fastlege-EPJ gi ytterligere antall EPJ-system som vil få tilgang til pasientens prøvesvar i overgangen 2024-2025.

For innbyggere og eventuelt pårørende, vil en tidlig oppstart med "noen få" prøvesvar gi en god innføring i løsningen på Helsenorge, med søkelys på innsynsrettigheter og personvern.

# <span id="page-37-0"></span>Vedlegg 7 brukerhistorier for tilgangsbegrensninger

<span id="page-37-1"></span>Tilgangsbegrensninger satt av helsepersonell i rekvisisjonsøyeblikket

*Som helsepersonell har jeg behov for å kunne sette eller oppheve tilgangsbegrensninger allerede i rekvisisjonsøyeblikket, slik at jeg kan ivareta liv og helse og gi hensynsfull helsehjelp, i forkant av at prøveresultatene foreligger for innbygger i Helsenorge.*

*Alle prøvesvar med formål helsehjelp skal sendes til pasientens prøvesvar, og det er kun i unntakstilfeller jeg skal måtte forholde meg til endring av standardverdier.* 

- a) Som helsepersonell har jeg behov for å registrere mottatte **papirrekvisisjoner** i LIMS, hvor formålet er helsehjelp, innbygger har ikke ytret ønske om at prøvesvarene ikke skal lagres i pasientens prøvesvar, og det er kjent hvilke eventuelle tilgangsbegrensninger som gjelder.
- b) Som helsepersonell har jeg behov for å kunne bistå innbygger med å **sperre** eller **blokkere** tilgang til helseopplysninger for annet helsepersonell, allerede i rekvisisjonsøyeblikket, slik at jeg får ivaretatt pasientens rettigheter
- c) Som helsepersonell har jeg behov for å kunne **skjerme** helseopplysninger for deling mot annet helsepersonell, allerede i rekvisisjonsøyeblikket, slik at jeg får ivaretatt pasientens rettigheter
- d) Som helsepersonell har jeg behov for å kunne **nekte** innbygger innsyn allerede i rekvisisjonsøyeblikket, når jeg vet at det er påtrengende nødvendig for å hindre fare for liv eller alvorlig helseskade for pasienten eller brukeren selv, eller innsyn er klart utilrådelig av hensyn til personer som står vedkommende nær

<sup>27</sup> [https://www.nhn.no/tjenester/kjernejournal/dokumentasjon-for-kjernejournal/kliniske-fagsystemer-med](https://www.nhn.no/tjenester/kjernejournal/dokumentasjon-for-kjernejournal/kliniske-fagsystemer-med-stotte-for-kjernejournal)[stotte-for-kjernejournal](https://www.nhn.no/tjenester/kjernejournal/dokumentasjon-for-kjernejournal/kliniske-fagsystemer-med-stotte-for-kjernejournal)

# **Norsk helsenett**

- e) Som helsepersonell har jeg behov for å kunne **utsette** innbyggers **innsyn** i sine helseopplysninger allerede i rekvisisjonsøyeblikket, for å sørge for at informasjon om sykdom, behandling og oppfølging individuelt gis av helsepersonell før prøvesvaret er tilgjengelig for innbygger i Helsenorge.
- f) Som helsepersonell har jeg behov for å kunne **endre** allerede satte tilgangsbegrensninger for prøvesvar med en systemgenerert utsettelse for innbygger, allerede i rekvisisjonsøyeblikket, slik at innbygger kan få tidligere- eller senere tilgang til egne prøvesvar i Helsenorge.
- g) Som helsepersonell har jeg behov for å kunne imøtekomme innbyggers behov for å motsette seg lagring av prøvesvar fra denne rekvisisjonen, ved å angi **Reservasjon** i rekvisisjonsmeldingen, slik at tilhørende svarrapporter ikke lagres i Pasientens prøvesvar.
- h) Som helsepersonell har jeg behov for å kunne angi **formålet** med rekvisisjonen/henvisningen. Dette for å sikre at LAB/RAD ikke sender inn svarrapporter som ikke har formål helsehjelp.
- i) Som helsepersonell har jeg behov for å være tygg på at innstillinger satt i rekvisisjonsøyeblikket for akkurat denne **unike** rekvisisjonsmeldingen, medfører at innsendte svarrapport(er) fra LAB/RAD til pasientens prøvesvar, knyttes til akkurat denne rekvisisjonen, slik at personvern og pasientsikkerhet kan ivaretas.
- j) Som helsepersonell ønsker jeg ikke å logge på med **HelseID** for hver innstilling som skal settes i rekvisisjonsløsning, påloggingsinformasjon må komme fra EPJinnlogging med HelseID, og videreføres til rekvisisjons- henvisnings- eller bestillingsløsningene.
- k) Som helsepersonell **uten HPR-nummer**, ønsker jeg å kunne rekvirere på vegne av fastlegen, eller annet helsepersonell med HPR-nummer, og samtidig oppdatere tilgangsbegrensninger på vegne av eier av HPR-nummer.

# <span id="page-39-0"></span>Vedlegg 8 Forslag til GUI for tilgangsbegrensning

Dette vil være samme behov for både Dips Interactor, HP Link, Furst Forum, HP, Arena bestilling (AOM) og bestillingsløsninger i interne LIMS, og eksempel under er kun ment som et forslag og ingen føring for hvordan leverandører ønsker å gjøre valgene så enkle som mulig for sine rekvirenter.

Grensesnitt for tilgangsbegrensninger, henger tett sammen med angivelse av **formål** med rekvisisjonen, samt om innbygger ønsker å **reservere** seg mot lagring. Dette henger også sammen med pasientens behov for å **sperre** for deling eller helsepersonellets behov for å **nekte** pasientens innsyn. Her vil også standardverdier kunne benyttes, slik at det medfører minst mulig endring i arbeidsprosesser for helsepersonellet.

Noe skal oppdatere rekvisisjonsmelding/svarrapport, andre krever integrasjon med hhv Helsehjelp-API og PTS-API, se beskrivelser i innledende kapitler.

Eksempel på innstillinger som *KAN* sammenstilles i eget "bilde" i rekvisisjonsgrensesnittet, hvor standardverdier er satt, og igjen, kun som et eksempel og ingen føring for løsning;

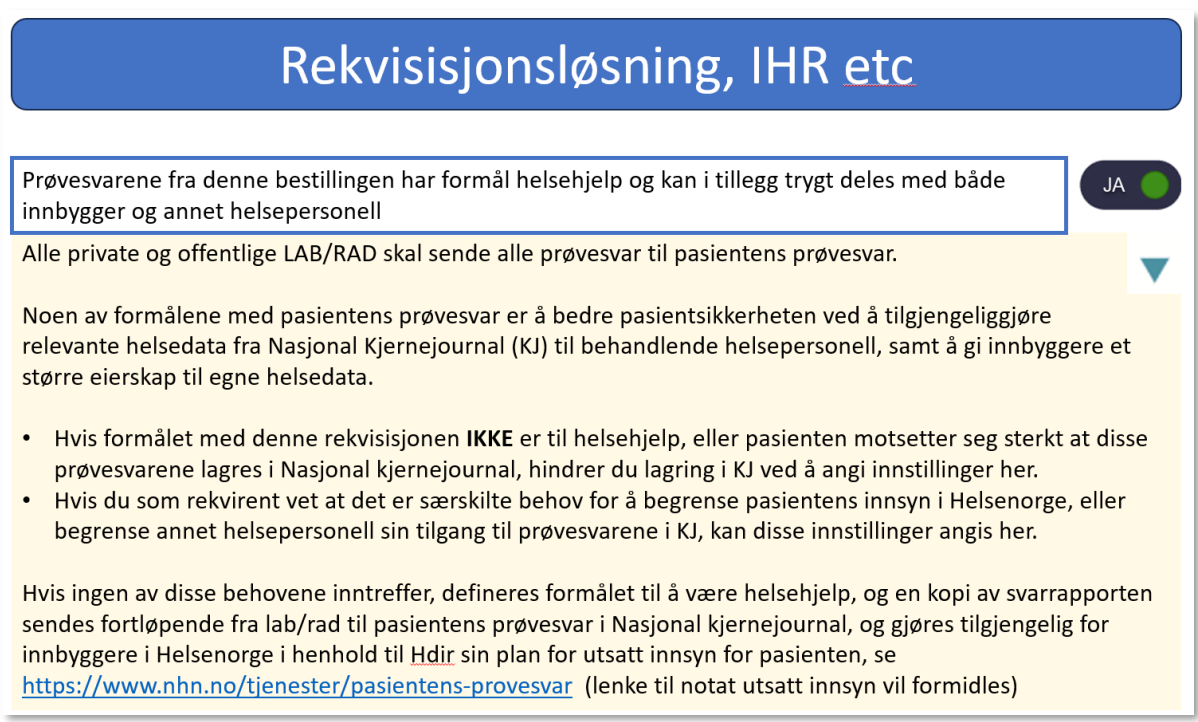

Se kap 3.11 "Forslag til løsningsvalg for tilgangsbegrensninger i LIMS" for flere detaljer

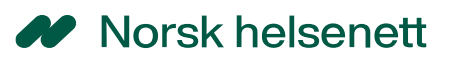

# <span id="page-40-0"></span>Vedlegg 9 Eksempel på rekvisisjon og svarrapport

Se eksempler vedlagt

# <span id="page-40-1"></span>Vedlegg 10 Eksempel på kansellering av hele svarrapporten

## <span id="page-40-2"></span>Vedlegg 10.1 Kansellering uten informasjonselementer

Ved kansellering av hele svarrapporten er det tilstrekkelig at Message.ServReport.ServType V= "C" og DN= "Kansellering" med tilhørende begrunnelse for hvorfor hele rapporten kanselleres, under Message.ServReport.Comment. Svarrapporter med V="C" betraktes av Pasientens prøvesvar som en kansellering av hele svarrapporten, se også beskrivelser av statuser i "Bruk av svarrapporter v1.4 i Pasientens prøvesvar, HITS 1249"<sup>28</sup>.

Som for alle endringsmeldinger, skal en kanselleringsmelding ha samme Svarrapport-id, Message.ServReport.ServProvId, som i tidligere svarrapporter, i henhold til Svarrapportering av medisinske tjenester v1.4.<sup>29</sup>

<sup>28</sup> https://www.nhn.no/tjenester/pasientens-provesvar/teknisk-beskrivelse-svarmeldinger

<sup>29</sup> https://www.ehelse.no/standardisering/standarder/svarrapportering-av-medisinske-tjenester-v1.4

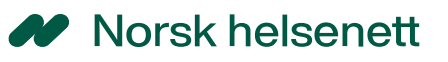

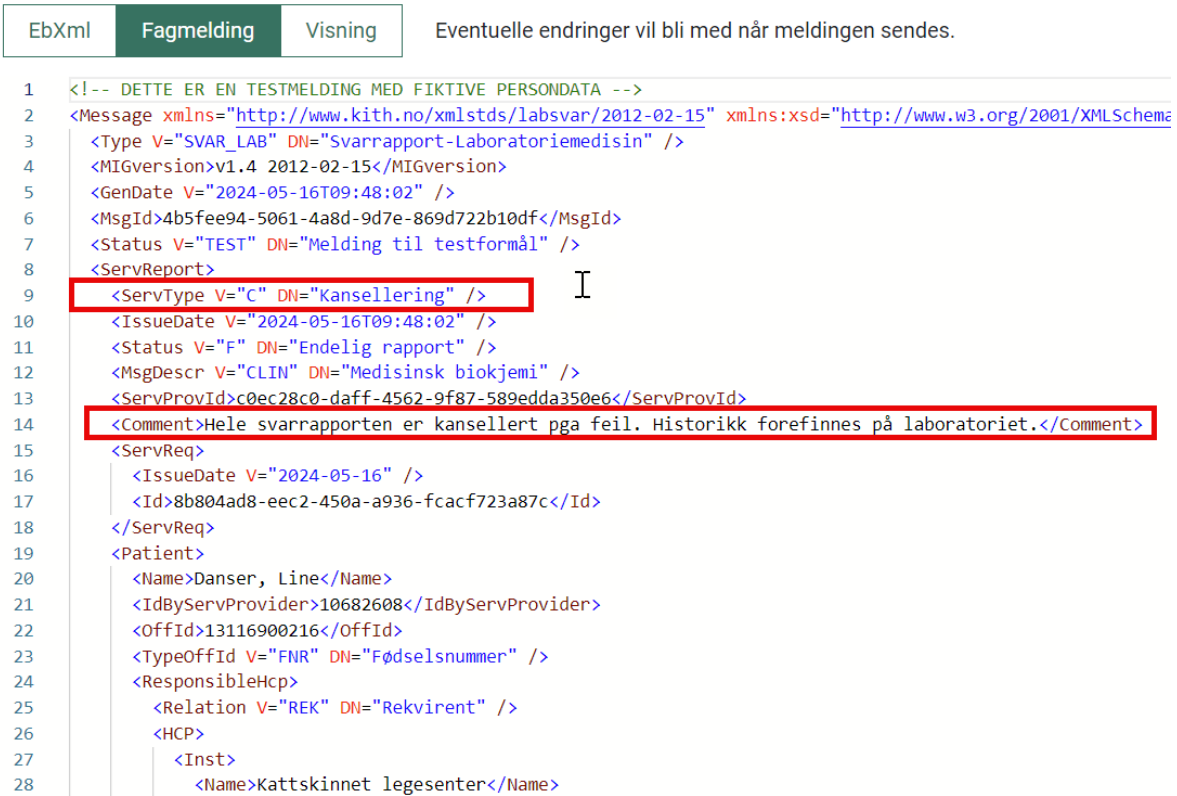

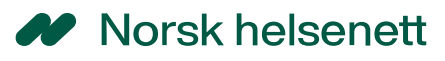

## <span id="page-42-0"></span>Vedlegg 10.2 Kansellering MED informasjonselementer

Tilsvarende for kanselleringsmeldinger som inneholder status pr analyseresultat, svarrapport skal inneholde samme Svarrapport-id som for tidligere svarrapporter, i henhold til Svarrapportering av medisinske tjenester v1.4.<sup>30</sup>

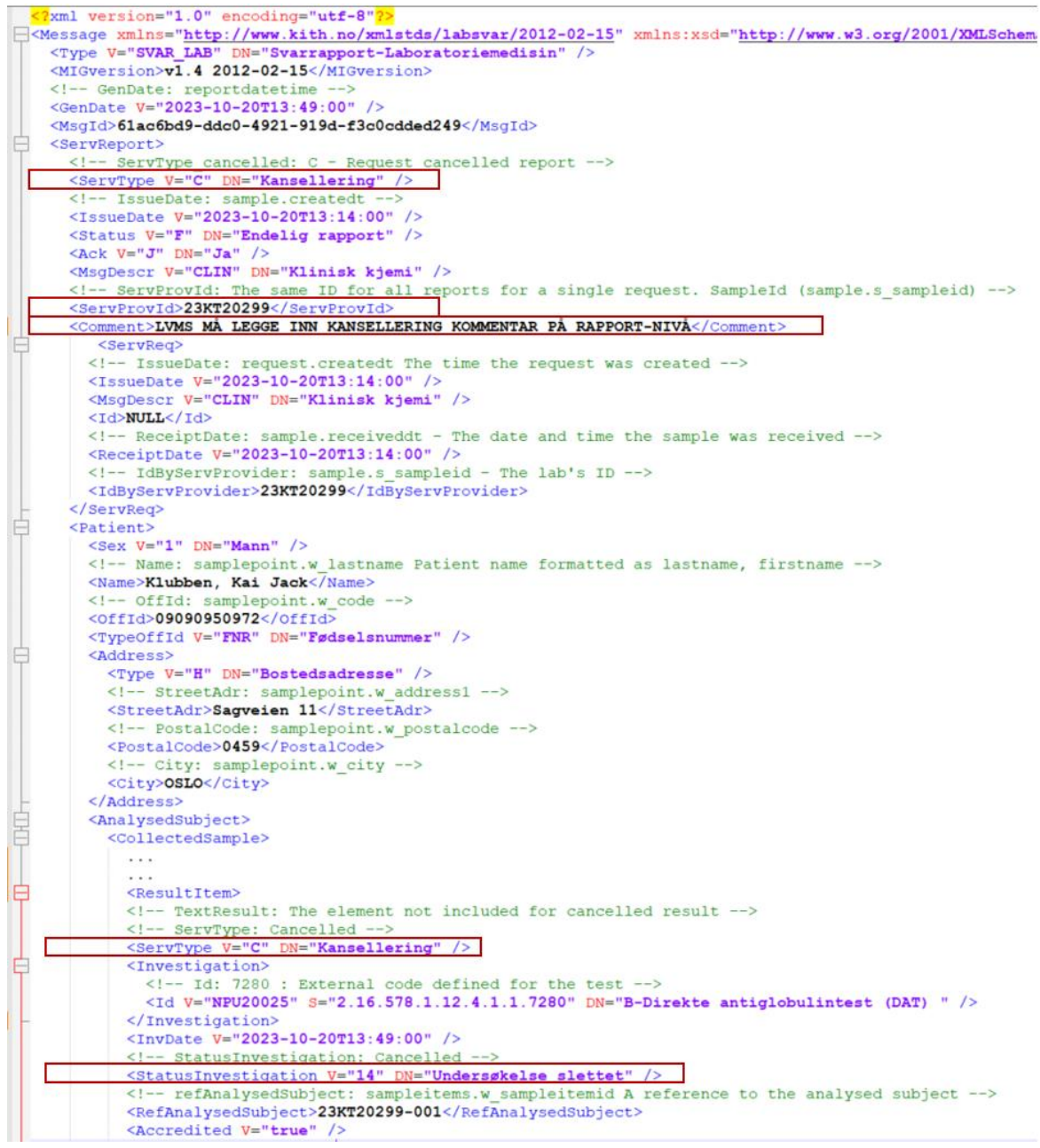

… og samme ServType V="C" DN="Kansellering" for alle tilhørende undersøkelser/analyser.

<sup>30</sup> https://www.ehelse.no/standardisering/standarder/svarrapportering-av-medisinske-tjenester-v1.4

# <span id="page-43-0"></span>Vedlegg 11 "Kobling mellom rekvisisjon og svarrapport"

Når informasjon om tilgangsbegrensninger er satt av rekvirent i rekvisisjonsøyeblikket, er det kun rekvisisjonsmeldingens identifikasjon som legges til grunn for å ivareta disse innstillingene for pasienten. Tilgangsbegrensningene formidles i rekvisisjonen, eller via API for helsehjelp og/eller personvern og tilgangsstyring,

Det er derfor avgjørende at rekvisisjonens identifikasjon viderefører denne koblingen 31 i svarrapporten, for å bli ivaretatt når svarrapporten mottas hos Pasientens prøvesvar. Felter for hva som knytter rekvisisjon og svarrapport sammen, er uthevet i beskrivelsen under.

### **Rekvisisjonsmelding**

Message.MsgId – UUID fra rekvirentsystem for denne unike rekvisisjonen – alltid unik

- **ServReq.Id – UUID fra rekvirentsystemet –**
	- $\circ$  samme ID skal følge med ved oppsplitting/videresending av en rekvisisjon til flere leveranser fra flere LIMS.
	- o Det anbefales at alle LIMS/Interne bestillingsløsninger etablerer støtte for å inkludere ServReq.Id som en UUID i egen rekvisisjonsløsning, også for interne rekvisisjoner. Dette for å sikre unikhet for rekvisisjonen uten å kreve større endringer for LID (Labbens ID av rekvisisjonen)
- **ServReq.ServProvId – LID – fra LIMS eller IHR-system**

Hvis tjenesteyters ID av prøveglasset er sendt med, står dette på prøveglasset, hvis ikke er det rekvirentens ID av prøven som står på prøveglasset.

Reinvestigation. AnalysedSubject. IdByRequester - Rekvirentens identifisering av prøven. ReqInvestigation. AnalysedSubject. IdByServProv – Tjenesteyters identifikasjon av prøven.

```
<Type V="REO LAB" DN="Rekvisisjon-Laboratoriemedisin"/>
<MIGversion>v1.6 2012-02-15</MIGversion>
<GenDate V="2024-05-16T09:52:18"/>
<MsgId>6d821350-0b3a-11e8-b566-0800200c9a66</MsgId>
<ServReq>
    <ServType V="N" DN="Ny"/>
    <IssueDate V="2024-05-16T09:52:18"/>
    <MsgDescr V="LAB" DN="Laboratoriemedisin"/>
   <Id>79209fb0-0b3a-11e8-b566-0800200c9a66</Id>
   <ServProvId>24KT20119+996518</ServProvId>
    <RequestedPrioReport V="NORM" DN="Normal"
    <Reservation V="R" S="2.16.578.1.12.4.1.1.3108" DN="Reservasjon"/>
            <Patient>
```
<sup>31</sup> [https://www.ehelse.no/standardisering/standarder/kobling-av-relaterte-meldinger](https://www.ehelse.no/standardisering/standarder/kobling-av-relaterte-meldinger-med-bruk-av-identifikatorer)[med-bruk-av-identifikatorer](https://www.ehelse.no/standardisering/standarder/kobling-av-relaterte-meldinger-med-bruk-av-identifikatorer)

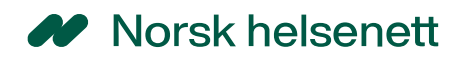

#### **Svarrapporten**

Message.MsgId – UUID fra LIMS for denne unike svarrapporten – alltid unik

- Svarrapport-ID, ServReport.**ServProvId** skal i henhold til meldingsstandard være **global unik** (eks løpenummer + HER-ID til avdeling som utfører analysen) for svarrapporten. Samme ID skal alltid benyttes ved endring av tidligere sendt svarrapport.
	- o Ved analyser for samme rekvisisjon (ServReq.Id) ved ulike LAB/tjenesteytere, (f.eks ved videresending/oppsplitting av én rekvisisjon) SKAL hver av disse ha sin egen unike Svarrapport-Id (ServReport.ServProvId) for de svarrapporter hver enkelt LAB produserer.
- **ServReport.ServReq.Id – UUID fra rekvirentsystemet i rekvisisjonsmeldingen (ellers NULL)** og samme ServReq.ID skal følge med ved oppsplitting av en rekvisisjon til flere Svarrapporter fra flere LIMS. Hvis denne ikke er "NULL", er dette den viktigste knytningen mellom rekvisisjonsmeldingen og svarrapporten.
- **ServReport.ServReq.IdByServProvider – LID (lab id) – fra LIMS eller IHR-system – hentet fra rekvisisjonsmeldingens ServReq.ServProvId.** Når LID finnes i rekvisisjonsmeldingen, og ServReq.ID er "NULL", er dette den viktigste knytningen mellom rekvisisjonsmeldingen og svarrapporten.

ServReport.AnalysedSubject.Number - unikt løpenummer fra…

ServReport.AnalysedSubject.IdByRequester - Analysens Id hentet fra Rekvisisjonen ServReport.AnalysedSubject.IdByServProvider - Labbens unike løpenummer av analysen ServReport.ResultItem.RefAnalysedSubject - peker på labbens unike id av analysen ServReport.IdResultItem – løpenummer Hentet fra ..?

```
<Type V="SVAR LAB" DN="Svarrapport-Laboratoriemedisin" />
<MIGversion>v1.4 2012-02-15</MIGversion>
<GenDate V="2024-05-16T13:33:20" />
\langleMsqId>B8466AD6-F976-407A-AF9D-1E68D5ECDB20\langle/MsqId>
<Status V="TEST" DN="Melding til testformål" />
<ServReport>
  \leqServType V="N" DN="Ny" />
  <IssueDate V="2024-05-16T13:33:18" />
  <ApprDate V="2024-05-16T13:33:18" />
  <Status V="F" DN="Endelig rapport" />
  <ServProvId>LA837402834+991533</ServProvId>
  <ServReg>
    <MsqDescr V="MBIO" DN="Medisinsk mikrobiologi"
   \sqrt{\frac{1}{d}}79209fb0-0b3a-11e8-b566-0800200c9a66</Id>
    <ReceiptDate V="2024-05-16"
   <IdByServProvider>24KT20119+996518</IdByServProvider>
    <code><Reservation V="R" S="2.16.578.1.12.4.1.1.3108" DN="Reservasjon"</code> /<ReasonAsText>
    <Heading DN="Problemstilling" V="PROB"/>
      <TextResultValue>Pasienten føler seg sliten og ønsker en sjekk</TextResultValue>
      <TextCode V="HHJ" S="2.16.578.1.12.4.1.1.8312" DN="Helsehjelp" />
```
*Eksempel på svarrapport som viderefører informasjon fra rekvisisjonen.*

# <span id="page-45-0"></span>Vedlegg 12 Prinsipper utsatt innsyn (ikke endelig vedtatt)

### **Prøvesvar som skal vises uten utsatt innsyn til innbygger:**

- Medisinsk mikrobiologi
- Klinisk farmakologi
- Medisinsk biokjemi\*
- Immunologi og Transfusjonsmedisin\*

Kategorisering av de ulike undersøkelsene gjøres basert på hvilket fagområde analysene har i Norsk Laboratoriekodeverk, samt meldingstype \*unntak dersom analysen har Medisinsk genetikk som sekundært fagområde.

### **Prøvesvar som skal vises med utsatt innsyn til innbygger:**

- Patologi
- Bildediagnostikk
- Nukleærmedisin
- Undersøkelser som er oppgitt med lokale koder
- Medisinsk genetikk \*\*

Kategorisering av de ulike undersøkelsene gjøres basert på hvilket fagområde analysene har i Norsk Laboratoriekodeverk, samt meldingstype

\*\*Inkluderer prøvesvar som er sendt med meldingstype medisinsk genetikk, samt de som har primært eller sekundært fagområde Medisinsk genetikk i Norsk Laboratoriekodeverk. Må etableres en bruttoliste.

### **Antall dagers utsatt innsyn:**

#### **Patologi, bildediagnostikk, nuklærmedisin og lokale koder:**

• Generell utsettelse til 14 kalenderdager

• Rekvirent kan manuelt frigi svaret tidligere, men svaret vil automatisk gjøres tilgjengelig for innbygger etter 14 kalenderdager

### **Medisinsk genetikk:**

- Generell utsettelse til 3 måneder
- Rekvirent kan manuelt frigi svaret tidligere, men svaret vil

automatisk gjøres tilgjengelig for innbygger etter 3 måneder